## **[<#0100/> <hackathon@thalia/> in](https://tech.thalia.de/0100-hackathonthalia-in-berlin/) [Berlin](https://tech.thalia.de/0100-hackathonthalia-in-berlin/)**

Ende Mai fand der 2. Hackathon in Berlin statt. Zum Thema waren diesmal alle neuen Technologien gesetz.

## **[Berlin macht Agil !](https://tech.thalia.de/berlin-macht-agil/)**

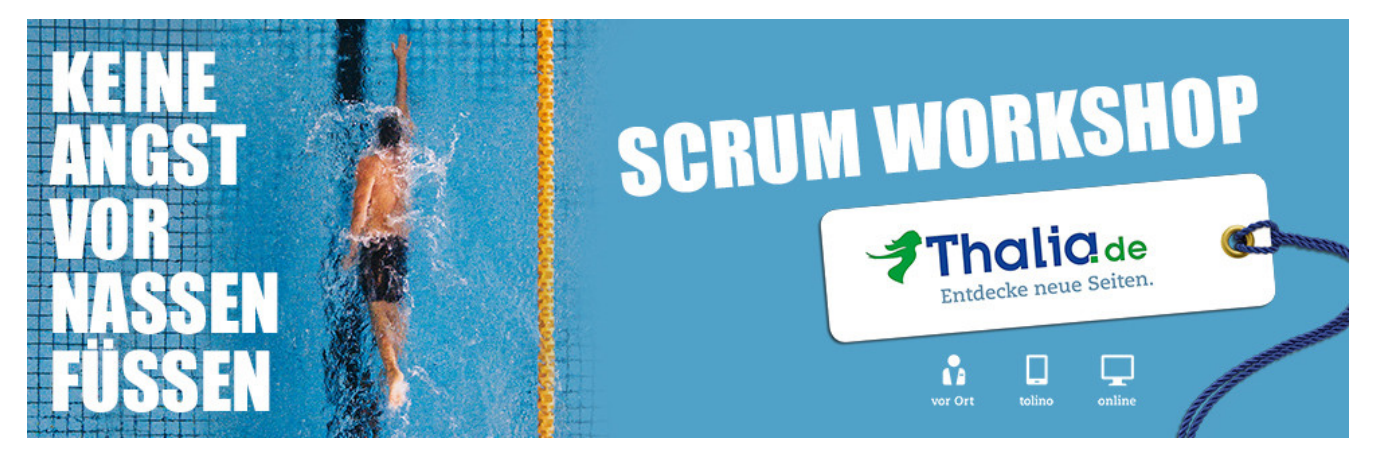

Dank der Unterstützung unseres Kollegen Matthias Hochschulz und seiner Organisation [Münster macht Agil,](https://www.xing.com/events/munster-agil-1957570) konnten wir gemeinsam im August auch in Berlin einen kostenlosen Scrum Wokshop organisieren. Ursprünglich getrieben von der Notwendigkeit einer Reihe von neuen Kollegen die Grundwerte und prinzipien von Scrum nahezubringen, entwickelten wir gemeinsam die Idee den Workshop auch für externe zu öffnen. So konnten wir am Ende fast 30 Interessierten aus und um Berlin dazu ermutigen, an einem realen Produkt, mehrere kurze Sprints zu durchlaufen.

Vorallem der Schritt zu einer öffentlichen Veranstaltung war für uns neu. Passte aber sehr gut zu unseren Bemühungen unsere Kompetenz in der Softwareentwicklung nach außen zu tragen. Für viele passt das Bild eines modernen agilen Softwarehauses nicht zu dem angestaubten Bild eines Buchhändlers. Daher haben wir uns sehr gefreut, das wir zeigen konnten, das dieses Bildniss in der Tat sehr veraltet ist und wir eine langjährige Erfahrung im eCommerce und der agilen Softwareentwicklung haben.

Nach einer kurzen Einführung (Stichworte: Sprint, Review, Retrospektive, Daily-Stand-Up, Inspect & Adapt, Fokus und Transparenz) ging es direkt ans *Selbermachen*! Passend zum heißen Sommer sollten die Teams eine Wasserpistole aus einem Akkuschrauber bauen. Diese konnte über mehrere Sprints verbessert werden. Das ermöglichte, ganz im agilen Sinne, aus den ersten Erfahrungen zu lernen und auf neue Anforderungen zu regieren.

Nach dem erfolgreichen Event konnten wir noch alle Beteiligen noch auf ein Bier und Pizza in unsere Büroräume einladen und uns so für künftigen Erfahrungsaustausch vernetzen.

#### [Link zum Xing Event](https://www.xing.com/events/thalia-scrum-workshop-1954340)

#### **Nachtrag:**

Matthias hat [hier](#page--1-0) zusätzlich einen sehr umfangreichen Erfahrungsbericht zu dem Workshop verfasst. Dieser reflektiert sehr ausführlich die Erfahrungen die Matthias während des Workshops als Moderator gesammelt hat.

# **[Vom IT-Betrieb zu Platform](https://tech.thalia.de/vom-it-betrieb-zu-platform-engineering-ein-reisebericht-33/) [Engineering. Ein Reisebericht](https://tech.thalia.de/vom-it-betrieb-zu-platform-engineering-ein-reisebericht-33/) [\(3/3\)](https://tech.thalia.de/vom-it-betrieb-zu-platform-engineering-ein-reisebericht-33/)**

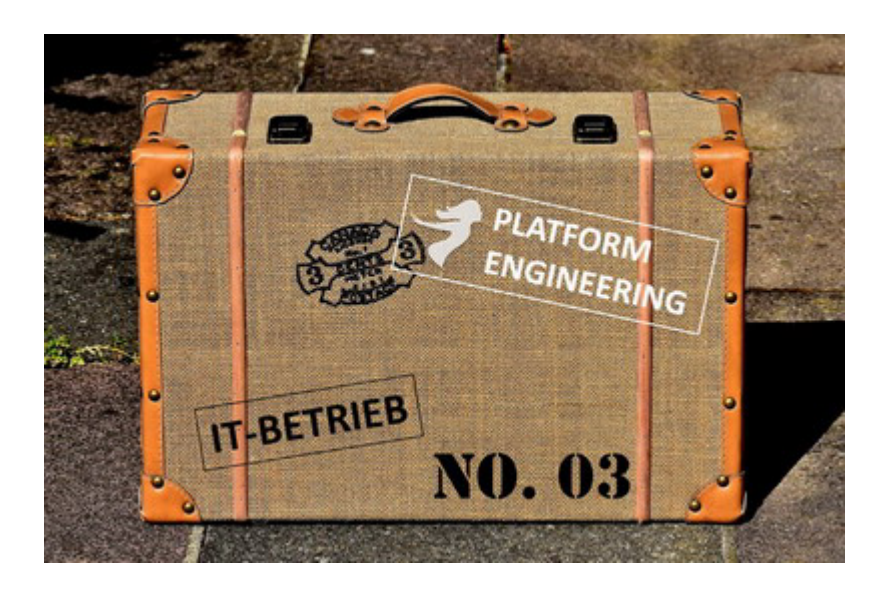

Vor einer Woche habe ich berichtet, wie wir Basistechnologien, SelfServices und Automaten etabliert haben. Das hat uns dabei geholfen, wiederkehrende Aufgaben zu automatisieren, die Umsetzungsqualität zu erhöhen, die Entwicklungsteams beim Aufbau und Betrieb von neuen Services zu beschleunigen und die Aufwände im IT-Betrieb zu reduzieren. Aber das alles war nur Werkzeug. Auf unserem Weg zum Platform Engineering Team war es auch wichtig, unser Mindset anzupassen. Wir mussten verstehen, wie unsere wichtigsten Kunden, die Entwicklungsteams, denken und was sie brauchen. Auch unsere Prozesse mussten weiter optimiert werden. Es gab also noch mehr zu tun, als nur ein paar Tools zu etablieren. Auch wenn dieser Reisebericht so geschrieben ist, als ob der Mindset-Change als Letztes stattgefunden hätte, so ist das natürlich nicht richtig. Die technologischen und die kulturellen Änderungen im Team fanden mehr oder weniger zeitgleich statt.

### *Kapitel 3: Mindset, Methoden, Prozesse und mehr…*

#### **PENG! Technik ist nicht alles!**

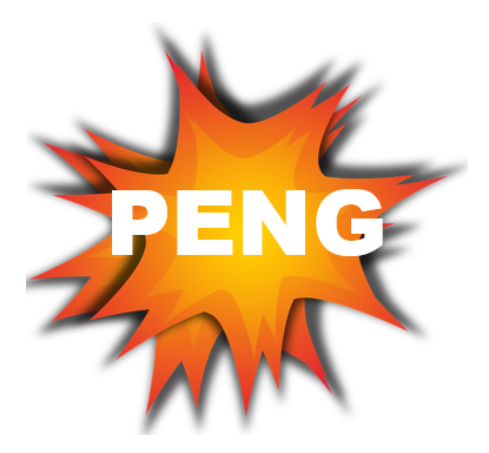

Wenn wir schneller werden wollen, dann müssen wir einiges mit SelfService Schnittstellen machen. Cool, verstanden, fertig? Nope, never, auf keinen Fall! Was ist eigentlich mit Mindset, Kultur, Methoden,…? Auf den Konferenzen reden sie immer von DevOps, Scrum, Agile, Kanban …. Ah, Kanban, da machen wir doch schon was. Und unsere Devs und Ops mögen sich doch auch schon und gehen zusammen Bier trinken. Dennoch fehlt da noch was.

Wir müssen uns also überlegen, wie die künftigen Produkt-Teams und der IT-Betrieb zusammenarbeiten sollten. OK, noch mehr Ziele für den Umbau. Wir müssen nicht-technische Themen wie z.B. **Kultur, Zusammenarbeit, Mindset, Prozesse, Zuständigkeiten und die Schnittstellen zwischen den Teams definieren**. Da wartet einiges an Arbeit auf uns. Um die Veränderung unseres Teams nach innen und nach außen zu verdeutlichen, wollten wir uns auch einen neuen Namen geben. Nach einigen Diskussionen war uns klar: aus "IT-Betrieb" sollte "Platform Engineering" oder kurz "PENG" werden.

Im Rahmen des Aufbaus der Produkt-Organisation wurden wir als Platform Engineering Team sehr früh mit einbezogen. Gute Idee! Das hat uns die Chance gegeben, neben den ganzen Team-, Technik-, Kultur- und Prozessumbauten auch die notwendigen Operations Umbaumaßnahmen mit einzubringen. Warum ist das so wichtig dieses früh und offiziell zu machen? Ich habe drei technisch Beispiele beschrieben, wo dringend Änderungen notwendig sind und SelfServices etabliert werden müssen, um schneller zu werden. Das macht man nicht mal eben so nebenbei. Notwendig dafür sind größere Investitionen und Anschaffungen in die Infrastruktur. Es muss bewertet werden, ob man SelfServices selber erstellen will oder irgendwo einkauft (Kosten/Nutzen). Zum Selberbauen brauchen wir mehr Personal, welches temporär extern beschafft und bezahlt werden muss. Auch die Themen Kultur, Zusammenarbeit, Mindset, Prozesse, Zuständigkeiten und Schnittstellendefinition zwischen Teams brauchen einiges an Zeit und sollten möglichst zusammen mit den Umbauten hin zu Produkt-Teams erfolgen.

OK, Bestandsaufnahme: Wir wissen wir sind gut, aber nicht schnell genug -> Handlungsbedarf. Wir haben uns technische und nicht technische Ziele gesetzt. Die Transformation von IT-Betrieb zu Platform Engineering kann beginnen!

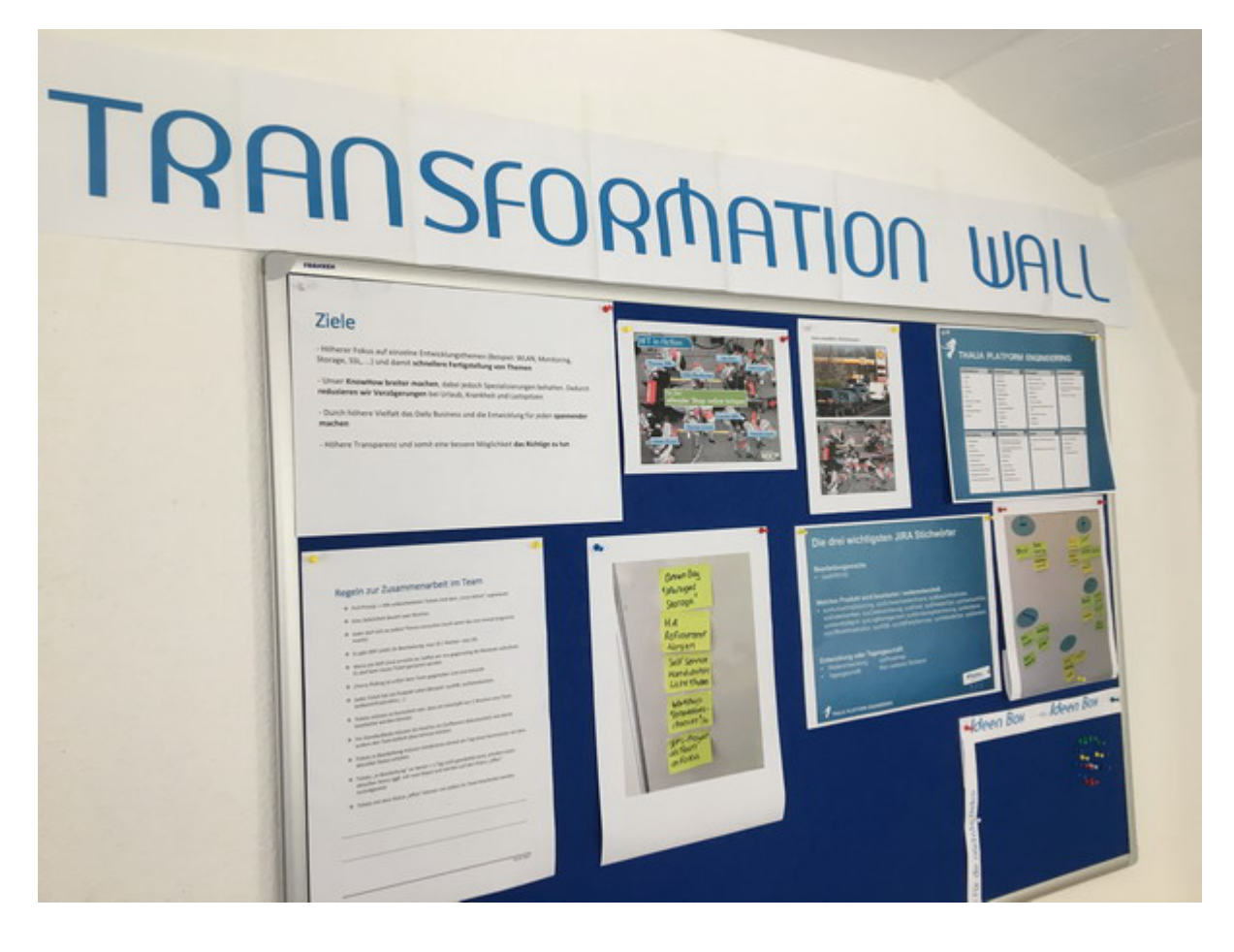

Um die Transformation zu unterstützen, haben wir im Büro eine "Transformation Wall" erstellt mit den Zielen, Regeln, Infos und was sonst mit der Transformation zu tun hat. Diese Wand lebt, hat immer die aktuellsten Themen wie z.B. die Maßnahmen einer Retro. Jeder, der ein Thema hat, darf dieses auch auf die Wand pinnen, so dass wir bei der nächsten Gelegenheit darüber reden können. Kurz gesagt: Die Wand **begleitet unsere Transformation und erinnert uns auch jeden Tag daran, was wir tun wollen und warum.**

#### **Setting the Stage: Agile Knowledge (the Basics)**

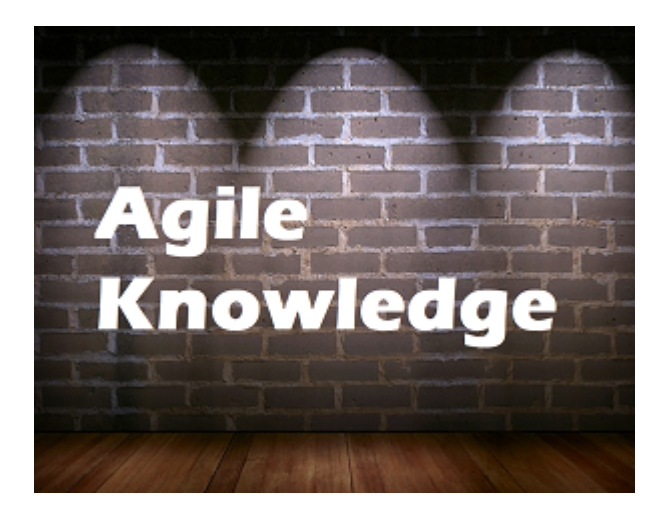

Alle redeten über DevOps, Agile, SCRUM, Kanban, "You build it, you run it" und so weiter …. Doch was ist das eigentlich alles? Es gab reichlich Unwissenheit oder – schlimmer – gefährliches Halbwissen. Lasst uns also eine gemeinsame Wissensbasis schaffen, um all die umherschwirrenden Buzzwords zuordnen und verstehen zu können. Auf dieser Basis können wir dann alle anderen Themen aufbauen.

Vor einigen Monaten hatte ich das Glück, einen Zwei-Tages "Agile Mindset"-Workshop zu besuchen, der Grundlagen zu SCRUM, Kanban, Agilität, agiles Manifest, agile Werte usw. vermittelt hat. Während des Workshops, der angereichert war mit kleinen Übungen, habe ich mir die ganze Zeit überlegt, wie ich das ins Team transportiert bekomme. Am Ende des ersten Tages war die Antwort klar: Gar nicht. Zusammen mit dem Agile Coach, der u.a. einen Operations Background hatte, haben wir uns dann überlegt, wie wir diesen Workshop für unser IT-Betrieb-Team abhalten können. Nach kurzer Zeit stand die Planung, und wir haben zwei echt tolle und spannende Workshop-Tage gehabt. Im Anschluss konnten wir viele "Aha Momente" verzeichnen und hatten als IT-Betrieb ein recht gutes Basis-Verständnis zu den agilen Methoden, der Idee dahinter, den Unterschieden und auch den Vor- und Nachteilen. Klar waren wir weit ab, agile Spezialisten zu sein, aber wir hatten einen super Werkzeugkasten erhalten, der uns auf den weiteren Wegen sehr geholfen hat.

#### **Ausprobieren: Funktioniert SCRUM für Operations?**

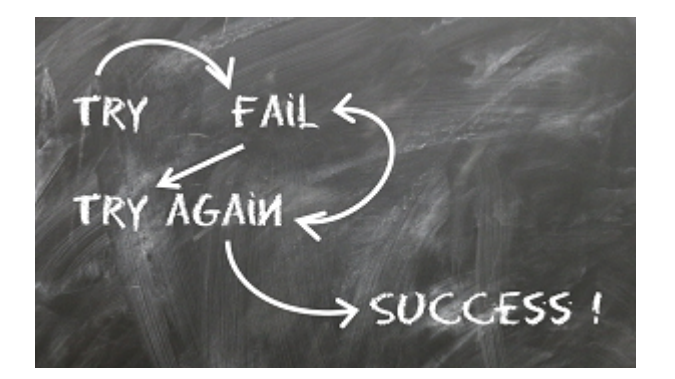

So, Workshop fertig, jetzt sind wir agile! Nicht wirklich. Uns war klar, wir durften gerade einmal am Inhaltsverzeichnis schnuppern. Die wirkliche Arbeit wartete nun noch auf uns. Wir als Thalia verkaufen ja jede Menge Bücher, aber ein Buch "Agile Operations @ Thalia" hatten selbst wir als Buch-Spezialist nicht. Vielleicht kommt das später noch  $\Box$  Mit anderen Worten: Wir haben eine Idee bekommen, welche Werkzeuge es gibt. Welche Werkzeuge uns bei unserer Arbeit wirklich helfen (und nicht einfach nur Hip sind), mussten wir in der Praxis selber ausprobieren.

Wir hatten eine Menge über SCRUM, Kanban und Co. erfahren. Kanban hatten wir bereits einige Zeit (zumindest im Ansatz) im Tagesgeschäft praktiziert. Nun wollten wir SCRUM etwas näher kennenlernen. Zusammen mit einem SCRUM Master haben wir unser Projekt zur Einführung der Automatischen Service Bereitstellung (ASB) kurzerhand von einem klassischen Wasserfall-Projekt nach SCRUM umgestellt. Dazu haben wir die notwendigen Meetings aufgesetzt, ein Backlog angelegt und gepflegt, Rollen besetzt, Sprints geplant, durchgeführt, reviewed, verbessert usw… Gerade am Anfang haben wir uns sehr schwer getan. Ganz besonders das Review als auch das Schneiden, Schätzen und Planen von Tickets brauchten einige Übung. Wir haben viel ausprobiert, was gehen könnte. Schätzen wir z.B. Aufwände in Personentagen, Story Points, Anzahl Tickets, …? Wir machten unsere Erfahrungen und fanden raus, was gut funktioniert, aber auch, was wir besser nicht machen sollten. Und so wurde es von Sprint zu Sprint leichter und nutzbringender. Das kleine Test-SCRUM-Team berichtete von erhöhter Transparenz, klarerer Struktur und ruhigerem Arbeiten im Sprint. Der Produkt Owner hatte einen klareren Blick auf was gemacht wurde, was wann kommen kann und hatte die Möglichkeit zu entscheiden, welches Feature er wann haben wollte. Unterm Strich war es anfangs sehr ungewohnt, jedoch sehr spannend und hilfreich. Wir haben es also geschafft, ein Operations-Projekt nach SCRUM zu führen. Die Erkenntnis stimmte uns positiv

Ein Problem gab es jedoch noch: Unser SCRUM-Testballon wurde in einer reinen Projektumgebung ohne Operations-Tagesgeschäft durchgeführt. Hier gab es keine größeren Störungen, keine spontanen und dringende Anforderungen. Im Operations Tagesgeschäft wimmelt es nur so von unerwarteten Änderungen, worauf wir teilweise hochflexibel reagieren müssen. Leider bekomme ich kein Verständnis, wenn wir die Produktions-Störung des Webshops erst im nächsten Sprint in einer Woche bearbeiten. OK, kann ich verstehen, passt aber nicht so super zu SCRUM. Für das Operations-Tagesgeschäft funktioniert 100% SCRUM für uns also nicht so gut.

#### **Nicht Hip, aber hilfreich: An SCRUM orientieren ohne SCRUM zu machen**

Warum sind wir nicht einfach bei Kanban geblieben? Das passt doch viel besser zu so unerwarteten Themen. Nun ja, wir fanden einige Elemente von SCRUM sehr spannend und hilfreich. So ist es hilfreich, dass wir uns alle zwei Wochen verbindlich zusammensetzen, um Aufgaben zu planen. Die Backlogfunktion im JIRA SCRUM-Board finden wir super, eine Retro sowie ein Review hilft uns besser zu werden, auch das Messen des Erreichten ist für uns und unsere Planung hilfreich. Das ist ein Auszug, warum wir uns aktuell an SCRUM orientieren. Klar kann es sein, dass es irgendwann Gründe gibt, wieder Kanban zu machen. Im Moment sind wir jedoch glücklich und vor allem sehr transparent. Wir haben auch gelernt, dass wir nun die gleiche Sprache sprechen wie die Produkt-Teams. Folgende Unterhaltung soll es verdeutlichen: [Dev] "Kannst du bitte folgende Ops Aufgabe diese Woche noch für mich machen? Ich erreiche sonst unser Sprintziel nicht" - [Ops] "Das kommt etwas überraschend, um dir zu helfen müsste ich unseren Ops Sprint verändern und eine geplante Aufgabe entfernen um deine Aufgabe zu erledigen" – [Dev] "Oh, das ist ja nicht so gut. Nein, dann plane meine Ops Aufgabe bitte in den nächsten Sprint ein. Ich kann im Zweifel warten". Hurra, ohne das Wort "Nein" haben sich Ops und Dev auf eine Verschiebung einer Aufgabe geeinigt und sind dabei auch noch zufrieden.

Wir wollten also SCRUM nicht nur für Projekte nutzen, sondern auch für unser Tagesgeschäft. Wie haben wir das gemacht? Erneut mit viel Ausprobieren, Überprüfen, Lernen, Bessermachen und wieder Ausprobieren. Nach einiger Zeit haben wir uns auf folgendes Setup geeinigt:

### **SCRUM** FRAMEWORK

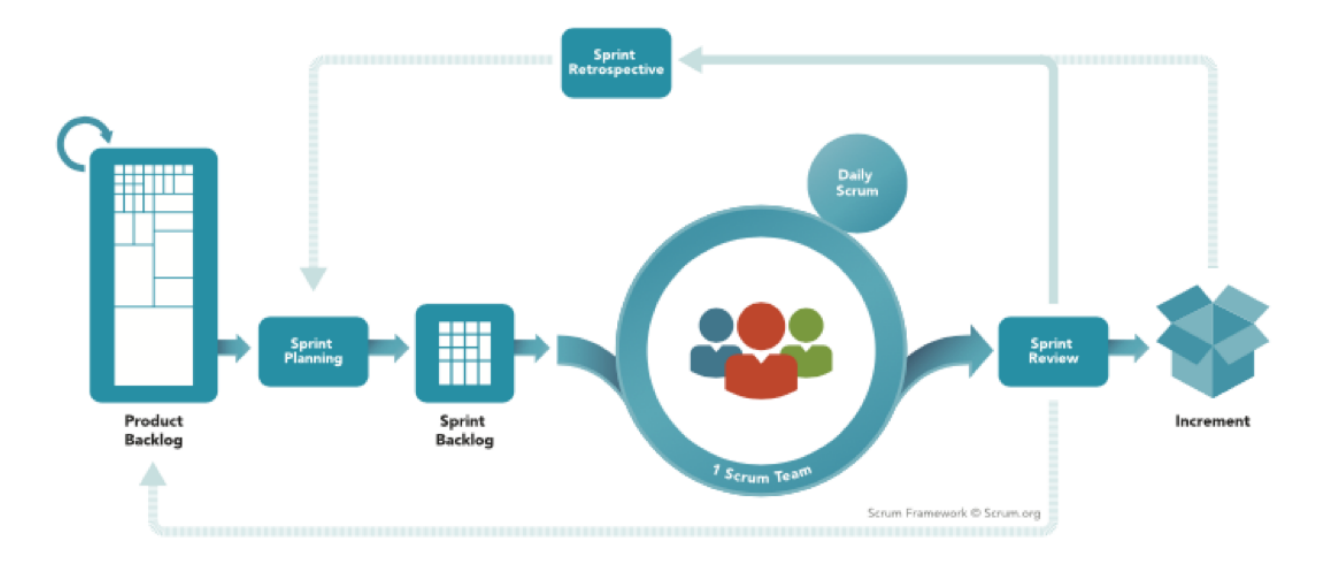

This image is the copyrighted material of Scrum.org. The original can be found here: https://www.scrum.org/resources/scrum-framework-poster

Wir haben ein **Product Backlog**, dieses ist jedoch nur rudimentär priorisiert. Bislang kommen wir mit den Themen im Sprint gut aus :-). Alle zwei Wochen führen wir ein **Sprint Planning** durch. Wir planen dabei etwas weniger als 50% der Tickets ein, die wir schaffen können. Wir orientieren uns dabei an der Anzahl der Tickets. Wir orientieren uns nicht an genaueren Aufwänden oder Story Points (siehe auch "#noEstimation-Bewegung" unter "Messen"). Zum einen messen wir, dass die Anzahl an Tickets im Schnitt erstaunlich konstant ist. Zum anderen würden wir zwar mit Story Points o.ä. genauer werden in der Planung, jedoch würde sich unser Planungsaufwand deutlich erhöhen. Für uns ein ungünstiges Aufwands/Nutzen-Verhältnis. Nach dem Sprint Planning starten wir den Sprint und haben ein **Sprint Backlog**. Dieses ist aufgrund der vielen Änderungen (ungeplante dringende Anforderungen oder Störungen) jedoch hoch dynamisch. Unser **Scrum Team** besteht aus Linux-, Microsoft-, Datenbank- und Security-Spezialisten. Diese arbeiten sehr eng zusammen. Das Erweitern der Wohlfühzone ist ausdrücklich erwünscht ohne den Anspruch, Spezialist in jedem Bereich zu werden. Ein richtiges **Daily Scrum** nach Lehrbuch machen wir nicht, jedoch haben wir ein Daily Standup, um den Tag zu planen und um jedem den Raum für Fragen oder für Unterstützung zu geben. Alle zwei Wochen vor dem Planning führen wir ein nicht öffentliches **Sprint Review** durch. Warum nicht öffentlich? Wir bieten allen interessierten den "Blue-Board" Termin (Details folgen  $\sqcap$ ) an, um

sich über unsere Arbeit zu informieren. In unserem Sprint Review bringen wir noch einmal auf den Punkt, was wir erreicht haben und was wir bewusst im letzten Planning raus gelassen haben oder was nicht während des Sprints aufgenommen wurde. Dann prüfen wir zwei Wochen nach der Entscheidung, ob unsere damalige Entscheidung heute immer noch richtig ist. Haben wir das Richtige getan? Es ist kein Blame-Game! Es geht darum zu lernen, um künftig bessere Entscheidungen treffen zu können. Direkt nach dem Sprint Review führen wir eine **Sprint Retro** durch. Was lief gut, was lief schlecht? Welche Maßnahmen leiten wir ab? Diese Maßnahmen landen dann wieder auf unserer Transformation Wall.

#### **Blue Board: Die Fäden zusammenhalten**

Unser SCRUM-Board hilft uns in der täglichen Arbeit mit den vielen kleinen Aufgaben. Jedoch ergibt es auch Sinn, einen Schritt zurückzugehen, um auch die größeren Themen zu betrachten, die viele dieser kleineren Aufgaben zusammenhalten. Auf einer höheren Flugebene machen wir größere Themen sichtbar. Größere Themen können dabei unternehmensweite Projekte, Operations Projekte aber auch Penetration Test sein. Es sind also Themen, die uns längere Zeit begleiten und Kapazitäten binden. Für jedes Thema haben wir eine gelbe oder eine grüne Karte. Gelbe Karten sind für größere Themen aus dem Tagesgeschäft (Replacements, Updates, Security Scans …) – also Themen, die wir machen müssen, um eine stabile Plattform zu gewährleisten. Grüne Karten sind für größere Themen, die unsere Produkte weiterentwickeln und Mehrwert generieren. Die Themen landen dann an einem physikalischen Board. Lustigerweise ist das ein Kanban-Board, welches wir aufgrund der Board-Farbe ganz kreativ "Blue-Board" getauft haben. Alle zwei Wochen gibt es zusätzlich zu den Daily Standups eine größere Runde für 60 Minuten, wo wir über den Status der Themen informieren. Diese Runde ist öffentlich, so dass Vertreter aller Produkt-Teams sehen, was gerade bearbeitet wird und welches Thema wann kommt. Sie können sich informieren, ihre Fragen loswerden und Feedback geben.

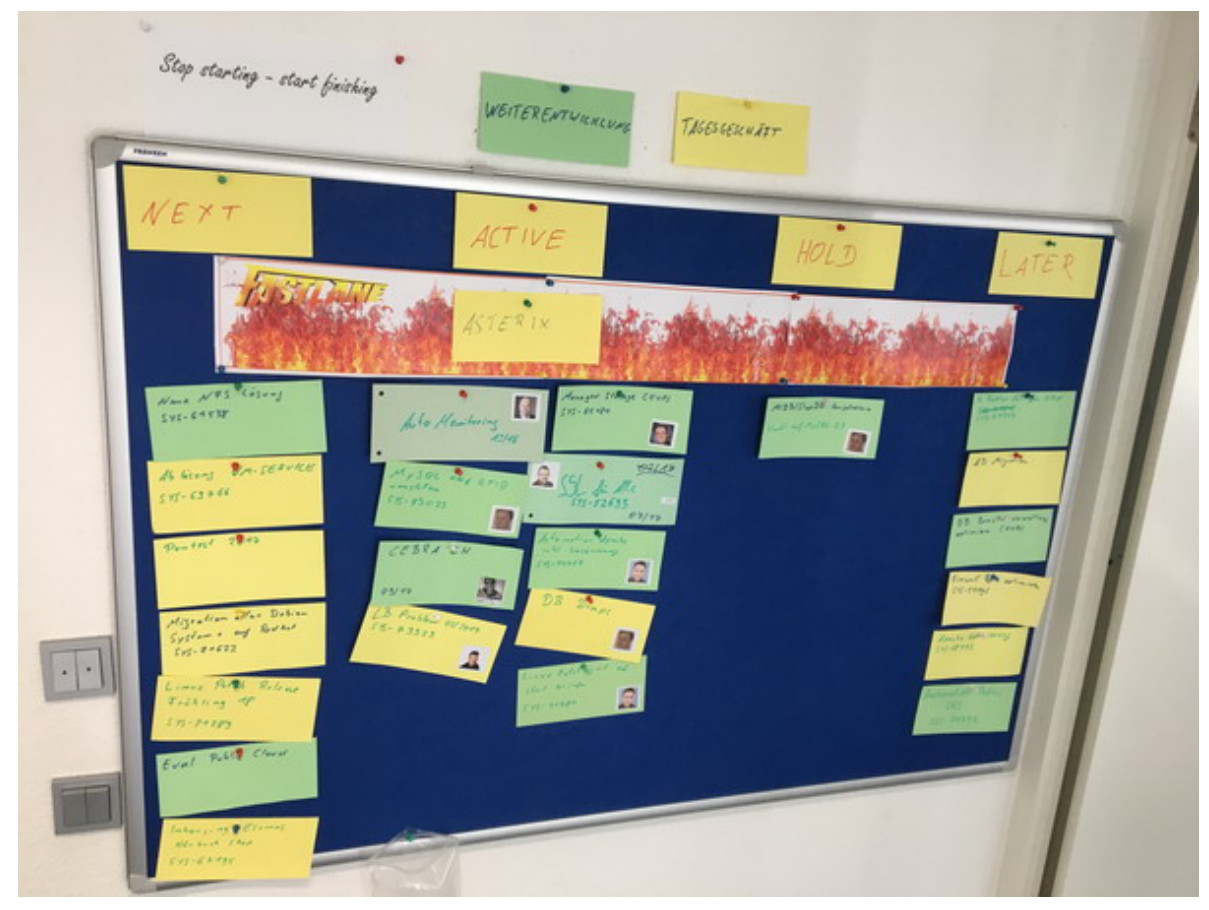

"Blue-Board" für die Transparenz und Planung von größeren Operations Themen

### **Definieren unserer Produkte**

Wir wollen ein Produkt-Team sein. Aber was ist eigentlich unser Produkt? Mit dieser Frage haben wir uns lange auseinandergesetzt. Ist ein Loadbalancer schon ein Produkt? Dann haben wir ja hunderte Produkte. Wenn wir es zusammenfassen, ist dann "die Plattform" unser Produkt? Hmmm, die Definition hilft nicht so richtig weiter bei der Planung, Strukturierung und Messung. Mit Hilfe unseres Agile Coach haben wir definiert: Ein Produkt ist all das, was einem anderen Team ein Mehrwert bietet. Etwas, wofür jemand im Zweifel auch Geld bezahlen würde.

Und so sind wir losgezogen und haben nach und nach Technologien zu Produkten zusammengefasst, die es uns erlauben, zu strukturieren und sowohl uns als auch allen anderen zu verdeutlichen, was wir eigentlich alles machen. Dabei herausgekommen ist folgende Übersicht:

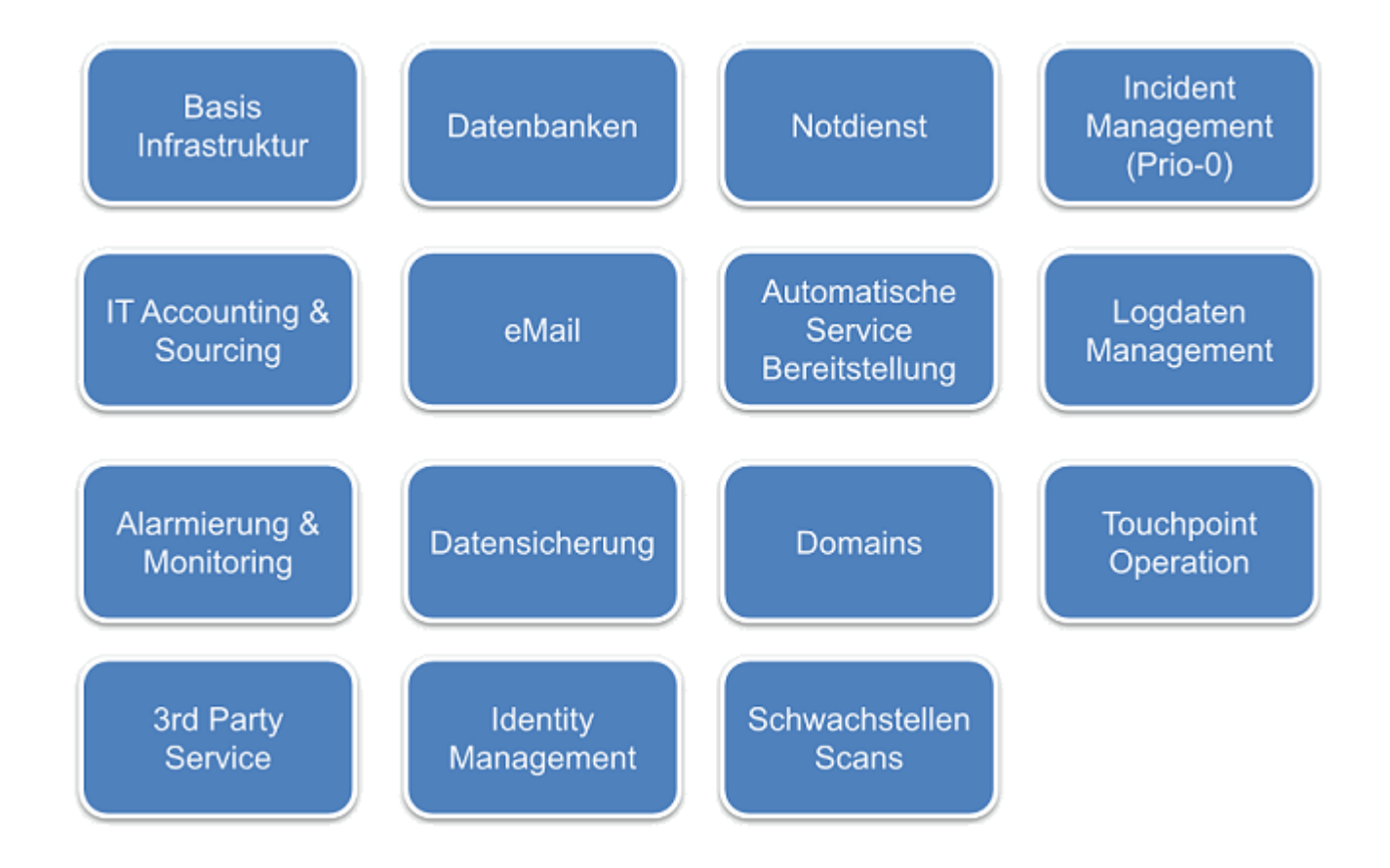

So haben wir z.B. den Loadbalancer, Firewall, Storage, Netzwerk, Rechenzentrum … zum Produkt **Basis Infrastruktur** zusammengefasst. Wir bieten den anderen Teams unser Produkt **Notdienst** an, welches die Teams nutzen können. Wir bieten den Teams als Produkt eine **Alarmierungs & Monitoring**-Infrastruktur an, die sie nutzen können. Und wie in jedem guten Haushalt so gibt es bei uns auch einen Bereich "Sonstiges" mit dem klangvollen Produktnamen 3rd Party **Service**. Da wir leider noch nicht alle Teams mit einem eigenen Operations-Spezialisten versehen konnten, machen wir für einige **Touchpoint Teams** noch den Operations-Teil.

#### **Messen: Die Basis für eine gute Planung**

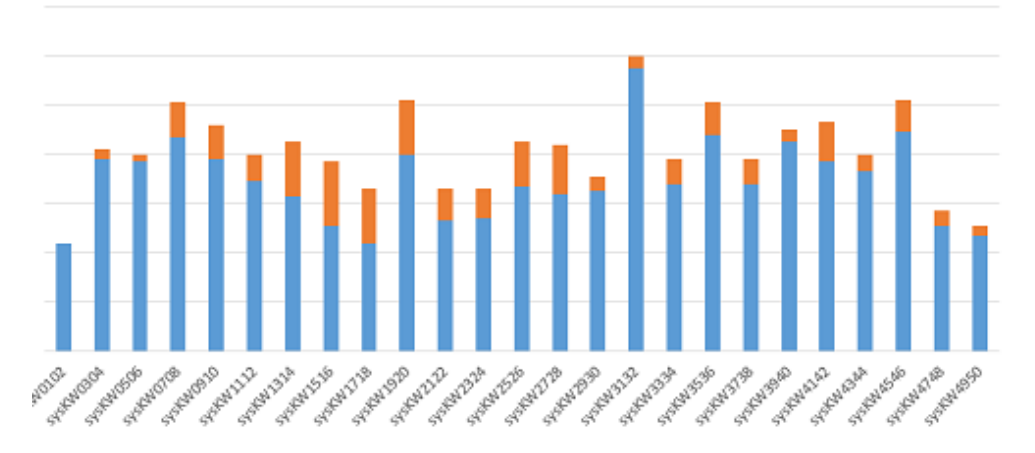

Anzahl der geschlossenen Tickets je Sprint in 2017

Anfangs haben wir überlegt, wie wir unsere Arbeit messen wollen und wie wir Aufwände planen können. Auch brauchten wir eine Möglichkeit zu prüfen, ob unsere Maßnahmen einen positiven Effekt haben. Weiter wollten wir wissen, wie viele Tickets wir in einen Sprint nehmen können. Hier haben wir einiges ausprobiert, verworfen und neu probiert. Um es möglichst einfach zu halten, um möglichst wenig Aufwand zu investieren, haben wir uns darauf geeinigt, die Anzahl der geschlossenen Tickets je Sprint zu messen. Natürlich ist uns klar, dass ein Ticket 5 Minuten oder 5 Stunden dauern kann. Jedoch haben wir festgestellt, dass bei uns die Anzahl der Tickets, die wir schließen, relativ konstant ist und somit eine Größe ist, mit der wir arbeiten können. Klar können wir die Genauigkeit weiter erhöhen, indem wir z.B. auf Storypoints gehen würden, jedoch scheuen wir den Mehraufwand für die Bewertung. Auch erscheint uns der Mehrwert, den wir damit erzeugen, zu gering. Auf der Basis der Anzahl geschlossener Tickets haben wir dann eine Anzahl Tickets abgeleitet, die wir fest in den Sprint einplanen. Leider liegt dieser Wert noch bei unter 50% der Tickets je Sprint. Das Problem ist leider immer noch, dass uns immer wieder ungeplante Aufgaben erreichen, die ihre Berechtigung haben. Bislang funktioniert die Planung basierend auf der Anzahl der Tickets recht gut und stabil. Es gibt auch noch keine Bemühungen, den Aufwand für die Planung (z.B. mit Storypoint) zu erhöhen. So sind wir mehr oder weniger geplant zu Anhängern der #noEstimation-Bewegung geworden.

Neben der Anzahl der Tickets, die uns erreichen, messen wir aber noch mehr – z.B. wie viel Tagesgeschäft und wie viel Weiterentwicklung im Sprint steckt. Wir messen, woher die Tickets kommen, für welches unserer Produkte wir die Arbeit leisten, wie viele der ursprünglich für den Sprint geplanten Tickets tatsächlich auch fertig werden, das Verhältnis Störung zu Anforderung …

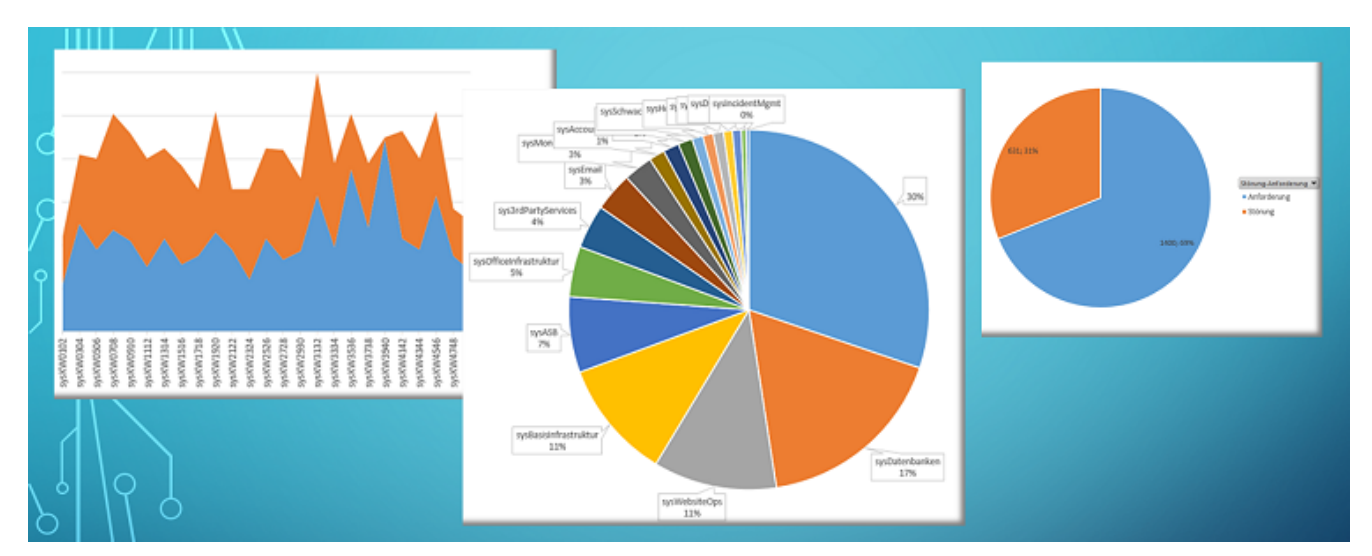

Eine Auswahl an Messungen

Zur Messung exportieren wir die geschlossenen Tickets aus JIRA nach Excel, wo wir sie dann via Pivot mit wenig Aufwand in ein paar Graphen visualisieren. Um die Tickets auswerten zu können, nutzen wir u.a. drei JIRA Stichwörter: (1) Ein Stichwort für die Kalenderwochen, in denen das Ticket bearbeitet wurde, (2) Ein Stichwort, um das Ticket einem unserer Produkte zuzuordnen und (3) haben wir ein Stichwort, um ein Ticket als Entwicklungsticket zu kennzeichnen (ohne dieses Stichwort ist es ein Tagesgeschäftsticket).

#### **XFT – oder der Microsoft Spezialist der MySQL DBs auf Linux installiert**

Super, jetzt haben wir ein wenig "agiles Mindset", einen Agile Coach und ein paar Boards. Wir können nun priorisieren, um das Richtige zur richtigen Zeit tun. Aber was, wenn der Spezialist für das Richtige gerade im Urlaub ist? Im Team waren wir so organisiert, dass wir für Linux-, Datenbank-, Security- und Windows-Themen Spezialisten haben, die ihr Handwerk wirklich gut verstehen. Dadurch hatten wir jedoch, wenn man so will, vier Teams in einem Team. Diese künstlichen Hürden wollten wir entfernen und dazu die Wohlfühlzonen, die wir hatten, erweitern. Warum sollte nicht der Windows-Spezialist eine MySQL-Datenbank auf einer Linux-Maschine installieren, wenn das gerade die wichtigste

Arbeit ist? Als kleiner Nebeneffekt hat er seine Wohlfühlzone und sein KnowHow erweitert. Zudem macht es auch noch Spaß, neue Sachen zu versuchen. Aber funktioniert das auch im Alltag? Um das herauszufinden, haben wir jeden Ausflug raus aus der Wohlfühlzone auf einer einfachen Matrix gemessen und in der Retro besprochen. Die Reaktionen im Team waren ziemlich positiv, und die Fokussierung auf die umzusetzenden Themen im Sprint hatte positive Auswirkungen auf die Bearbeitungsgeschwindigkeit. Grenzt das nicht an ein Cross-Functional-Team (kurz XFT)?

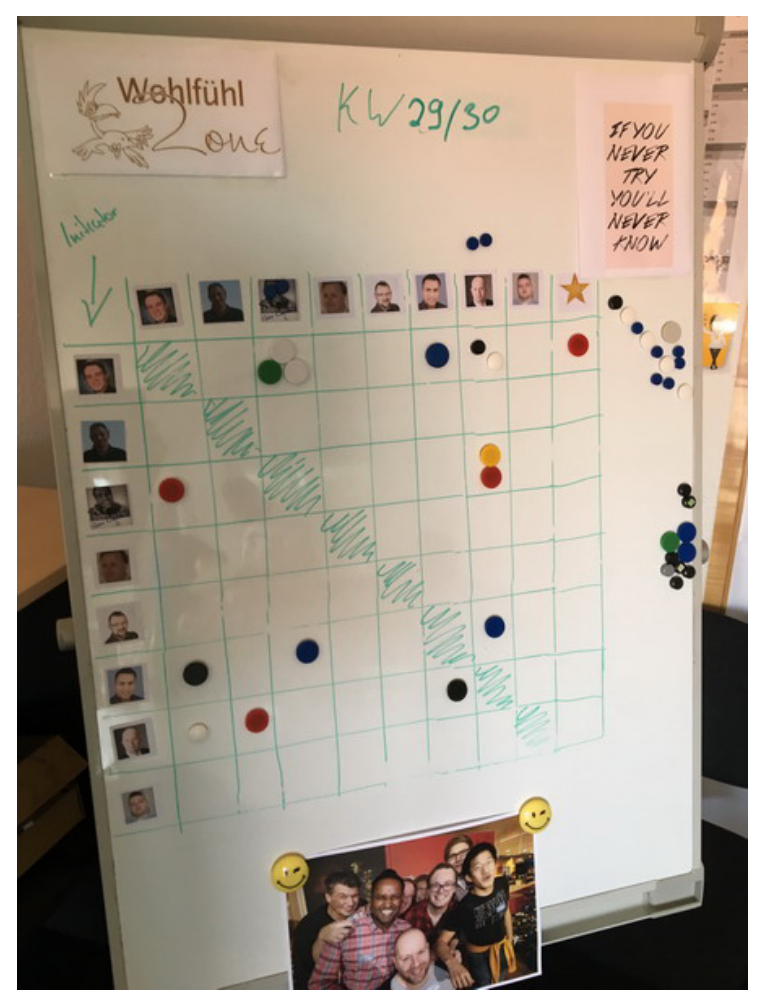

Erweitere deine Wohlfühlzone. Wer hat mit wem zusammengearbeitet?

### **DevOps ist keine Rolle, oder? Operations KnowHow in die Produkt-Teams**

Dank der guten und nicht ganz einfachen Arbeit der Kollegen wissen wir bereits, welche Produkt-Teams es gibt und welche Software-Services sie entwickeln und betreiben sollen. Auf dieser Basis konnten wir Team-Mitglieder suchen, die Lust auf ein neues Abenteuer haben. So haben wir Linux Spezialisten gefunden, die bereit waren, zwei oder auch drei (je nach Teamgröße) Produkt-Teams zu betreuen. Aber was bedeutet das? Um die Teams zu betreuen, sind die Linux Spezialisten sowohl fachlich als auch physisch in die Produkt-Teams gegangen und fester Bestandteil der Teams geworden. Hurra! Endlich haben wir unseren eigenen Linux Spezialisten, der alle Operations Aufgaben erledigen kann! Nope! Die Idee ist, dass er zwar der Operations Spezialist im Team ist. Jedoch ist seine Aufgabe, sein Operations-KnowHow so weit wie möglich zu verbreiten und das Team in die Lage zu versetzen, eigenständig alle für ihr Produkt notwendigen Operations Aufgaben umzusetzen. Wir erinnern uns: Wenig Reibungsverlust an Schnittstellen. Möglichst viel selber machen. Gilt auch im Kleinen. Wollen wir nun z.B. die Entwickler zu Operations Spezialisten machen? Nein! Wir wollen, dass die Teams in der Lage sind, alles, was nötig ist, selber zu machen. Im Optimalfall gibt es einen einfachen SelfService mit einer Entwickler Schnittstelle, die man mit geringem KnowHow bedienen kann. Die ganze Operations Magie passiert dann automatisch im Hintergrund. Um zu verstehen, wie die optimale Schnittstelle zwischen Platform Engineering und dem Produkt-Team aussieht, haben wir zusammen mit den Linux Spezialisten in den Teams definiert, was in den Teams in welcher Tiefe passieren soll und wo Platform Engineering eine einfache Schnittstelle bereitstellen muss. Auch wenn jede Schnittstelle im Optimalfall perfekt mit einer großartigen GUI oder API automatisiert ist, so ist das besonders zum Start nicht realistisch. Im Zweifel kann eine Schnittstelle auch ein Ticket oder eine gute Dokumentation sein. Automatisiert aber so schnell und so früh wie möglich die Schnittstellen. So, nun sind die Linux Spezialisten in den Produkt-Teams, weg, raus aus dem Platform Team. Und wie bleiben die Ops Spezialisten in den Teams nun am Operations Puls der Zeit? Das ist recht einfach. Zum Einen nehmen sie weiter an den bereits etablierten Meetings teil.

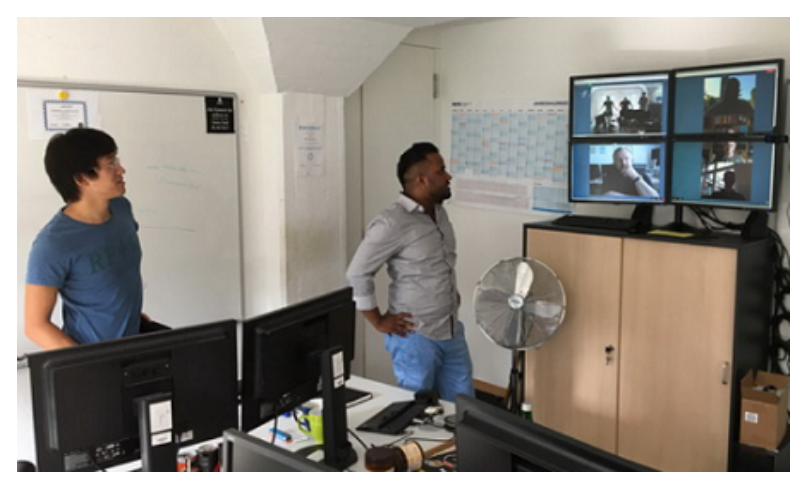

Unser Daily Standup mit Teilnehmern vor Ort, in Hagen, Berlin und im Homeoffice.

So können Sie an den Daily Standups oder an den alle zwei Wochen stattfindenden "Blue Board" Meetings teilnehmen (da wo wir die größeren Themen und deren Priorität und Fortschritt besprechen). Das ist alles nice und hilft. Besonders wichtig ist jedoch ein neu geschaffenes Meeting. Noch ein Meeting? Och nöö! Doch, ergibt Sinn. Tut nicht wirklich weh, bringt dafür aber viel. Neu etabliert haben wir die "Operations Community of Practice" - kurz: OpsCoP. Hier treffen sich alle zwei Wochen die Ops Spezialisten aus allen Produkt Teams sowie ein Vertreter aus dem Platform Engineering Team. Dort tauschen wir unsere Erfahrungen zwischen den Teams aus. Was kann ich aus Team A lernen und für Team B übernehmen? Welche Entwicklung passiert gerade im Platform Team oder welche Known Issues gibt es? Und so weiter ….

Irgendwie ist es dann doch noch passiert, das unsere Linux-Spezialisten in den Produkt-Teams nur noch "die DevOps" genant werden. Im Grunde total falsch! DevOps ist keine Rolle. Wir haben sogar einen Versuch gestartet das wieder raus zu bekommen. Erfolglos. Die falsche Bezeichnung DevOps erfreut sich großer Beliebtheit bei uns. Nun lassen wir es einfach so, jedoch immer mit der Ergänzung dass es eigentlich falsch ist

#### **Die Schnittstelle zwischen Platform Engineering und den Produkt-Teams**

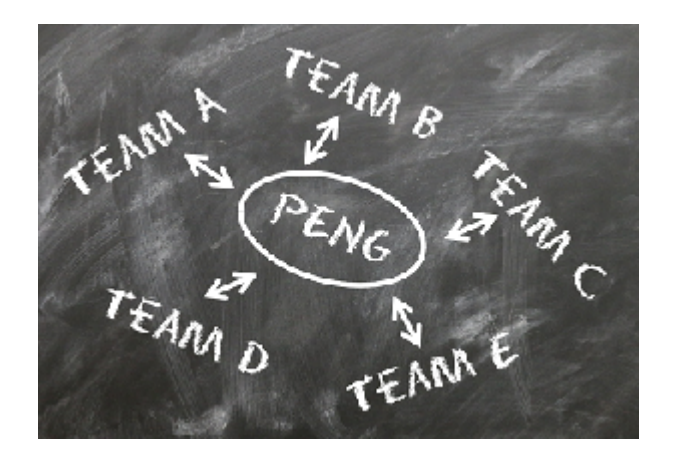

Cool, jetzt haben wir die Produkt Teams mit Operations KnowHow ausgerüstet, verteilen dieses, machen die Teams dadurch schneller. Auch die Schnittstellen sowie der Informationsfluss zwischen Platform Engineering und Produkt Teams ist geklärt. Aber was machen eigentlich die Operations-Kollegen, wenn die Produkt Teams ihre Sachen selber betreiben? Wir brauchen ein neues Ziel. Früher war unser Ziel, alle Systeme und Anwendungen 7x24h zu betreiben. Nun machen das (zumindest in großen Teilen) die Produkt Teams. Die Antwort ist einfach, die Angst völlig unberechtigt. Wir sind inzwischen kein echter IT-Betrieb mehr. Da war doch was. Hatten wir uns nicht umbenannt? Platform Engineering…. Was ist das eigentlich? Wir engineeren (gibt es das Wort im deutschen überhaupt? Sorry) eine Plattform für alle Services. Aber gehört alles zur Plattform? In großen Teilen helfen uns da die Schnittstellen, die wir zusammen mit den Produkt Teams definiert haben. Alles was ein Produkt Team braucht, um einen Service zu bauen und zu betreiben, machen die Produkt Teams. Alles andere macht das Platform Engineering. Beispiel: Das Produkt-Team braucht einen Knopf, aus dem ein Server mit einem Service rauskommt. Den Knopf mit all seiner Logik und seinen Automatismen baut das Platform Engineering Team. Ein neuer Blickwinkel. Wir bauen und betreiben nun Services, die es erlauben, Server zu erstellen. Den erstellten Server betreibt nun jedoch jemand anderes. Oder ein anderes Beispiel aus dem Bereich Datenbanken: Wir definieren nun, welche MySQL Versionen automatisiert bereitgestellt werden. Wir definieren verpflichtende Sicherheitskonfiguration. Aus unserer Erfahrung schlagen wir Best Practice Konfigurationen vor, die von Produkt Teams genutzt werden können, nicht müssen. Wir stellen getestete Patches und zugehörige Dokumentation bereit. Die Produkt Teams müssen jedoch all diese Änderungen selber implementieren und betreiben. Dadurch ergeben sich für uns neue Möglichkeiten. Endlich haben wir eine Chance, uns auf neue Innovationsthemen zu stürzen. Wir haben die Chance, die Automation weiter auszubauen. Wir als

Platform Engineering verstehen uns als Anbieter von Technologie für die Produkt Teams, ohne diese auf unsere Technologie limitieren zu wollen. Warum sollte ein echt schnelles Produkt-Team Monate darauf warten, von uns eine Technologie zu bekommen? Warum sollte nicht auch ein Produkt-Team zusammen mit dem Linux Spezialisten in Abstimmung mit dem Platform Engineering Team eine neue Technologie evaluieren und diese Technologie dann über das Platform Engineering Team allen anderen Teams zur Verfügung stellen? Wichtig ist hier wieder die enge Abstimmung der Bereiche. Sobald mehr als ein Team eine neue Technologie nutzen möchte, so übernehmen wir aus dem Platform Engineering den aktuellen Stand und stellen es allen Teams zur Verfügung. Müssen wir deswegen jede Technologie selber entwickeln? Nein, natürlich nicht. Was spricht dagegen, eine Monitoring Lösung, ein CDN, einen DDoS-Schutz und so weiter einzukaufen und den Produkt-Teams zur Verfügung zu stellen? Warum nicht Technologie aus der Public Cloud einkaufen und allen anbieten. Das macht uns wieder schneller. Es ist immer eine Frage des Preis-/Leistungsverhältnisses. Hier darf man jedoch nicht vergessen, dass auch der billiger aufgebaute eigene Service am Ende sehr viel teurer sein kann als der teuer eingekaufte Service. Ausschlaggebend ist natürlich auch der Faktor "time to market". Wenn der teuer eingekaufte Service es uns ermöglicht, zwei Monate schneller am Markt zu sein, und somit zwei Monate mehr Umsatz generiert, ist das ein wichtiges Entscheidungskriterium.

### *Was haben wir gelernt?*

- Mache kein SCRUM, nur weil alle es machen. Mache es, weil es dir hilft.
- Sei mutig. Mache Fehler. Lerne.
- Lass dir helfen. Helfe anderen. Vertraue deinem Team.
- Probiere aus. Laufe vor die Wand, um zu verstehen, was man besser machen kann.
- Reduziere Schnittstellen auf ein Minimum und automatisiere den Rest und noch mehr.
- Sei kein Blocker. Wenn du ein Blocker bist, verändere es.
- Messe, was du tust, und mach die Ergebnisse sichtbar.
- Tue das Richtige zur richtigen Zeit. Mache dazu deine gesamte Arbeit sichtbar und priorisiere sie nach dem Nutzen, den die Arbeit erzeugt.
- Mache sichtbar, was du nicht machst.
- Stelle die Aufgabe in den Mittelpunkt und bearbeite sie, auch wenn du länger brauchst als der Spezialist.
- Der Klassiker: Stop starting, start finishing. Es macht dich langsam, wenn du alle Themen gleichzeitig machst.
- Gib Raum für Eskalationen. Eskalationen sind hilfreich und nicht böse.
- Spreche die gleiche Sprache wie dein Dev Kollege.
- Erweitere deine Wohlfühlzone und habe Spaß dabei.
- Lass dich inspirieren. Gehe auf Konferenzen, rede mit Kollegen aus anderen Unternehmen oder ganz einfach: Rede mal mit deinen Entwicklern  $\Box$

Sicherlich habe ich einige Punkte vergessen. Ich möchte mit diesem Reisebericht jedoch unsere wichtigsten Eckpunkte, Erfahrungen und Gedanken vom IT-Betrieb hin zum Platform Engineering teilen. **Ich würde mich total über Feedback in den Kommentaren freuen.** Was sind eure Gedanken zu unserer Reise? Was sind eure Erfahrungen? Was können wir noch besser machen? Wir sind auch offen für einen persönlichen Erfahrungsaustausch. An dieser Stelle ein großes Dankeschön an Kollegen von Otto.de oder dem LVM für tolle inspirierende Gespräche. Ich hoffe, wir konnten auch etwas zurückgeben.

# **Alle drei Kapitel im Überblick**

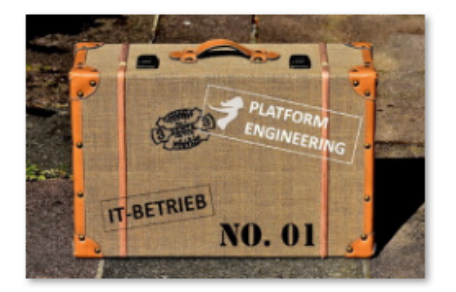

[Kapitel 1: Woher kommen wir?](https://tech.thalia.de/vom-it-betrieb-zu-platform-engineering-ein-reisebericht-13/) [6 Jahre im Schnelldurchlauf](https://tech.thalia.de/vom-it-betrieb-zu-platform-engineering-ein-reisebericht-13/)

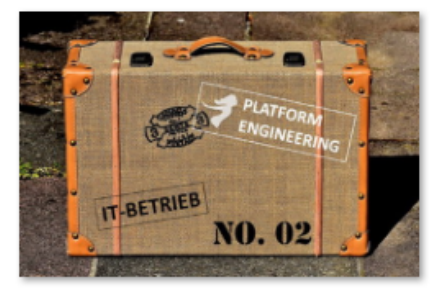

[Kapitel 2: Basistechnologien,](https://tech.thalia.de/vom-it-betrieb-zu-platform-engineering-ein-reisebericht-23/) [SelfServices & Automation](https://tech.thalia.de/vom-it-betrieb-zu-platform-engineering-ein-reisebericht-23/)

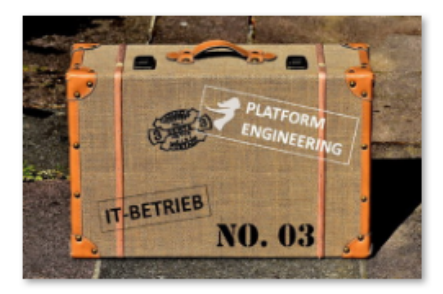

[Kapitel 3: Mindset, Methoden,](https://tech.thalia.de/vom-it-betrieb-zu-platform-engineering-ein-reisebericht-33/) [Prozesse und mehr…](https://tech.thalia.de/vom-it-betrieb-zu-platform-engineering-ein-reisebericht-33/)

# **[Vom IT-Betrieb zu Platform](https://tech.thalia.de/vom-it-betrieb-zu-platform-engineering-ein-reisebericht-23/) [Engineering. Ein Reisebericht](https://tech.thalia.de/vom-it-betrieb-zu-platform-engineering-ein-reisebericht-23/) [\(2/3\)](https://tech.thalia.de/vom-it-betrieb-zu-platform-engineering-ein-reisebericht-23/)**

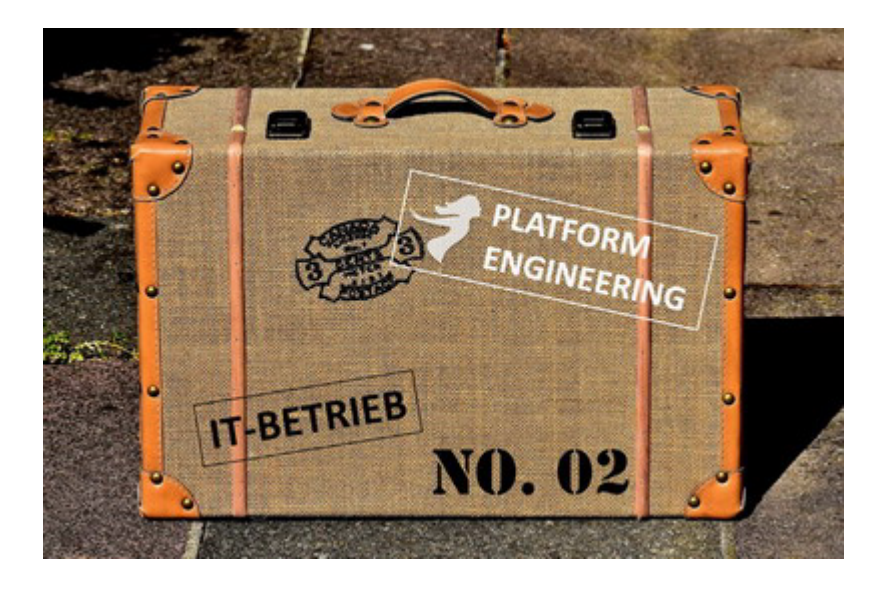

Vor einer Woche habe ich berichtet, woher wir gekommen sind, welche Probleme wir hatten und wie wir mit Veränderungen wie z.B. der Einführung einer [SOA-](https://en.wikipedia.org/wiki/Service-oriented_architecture)[Architektur](https://en.wikipedia.org/wiki/Service-oriented_architecture) umgegangen sind.

Wir hatten schon einen wichtigen Schritt gemacht, indem wir unsere Arbeit sichtbar gemacht haben. Dadurch konnten wir priorisieren. Wir haben bewusst Themen abgemeldet bzw. erst für später eingeplant, um wiederum andere Themen mit einer höheren Priorität früher zu machen.

Wir hatten aber immer noch Probleme. Die Ticketanzahl stieg, wir waren immer noch zu langsam, und von Weiterentwicklung wollen wir gar nicht reden. Die Reise war also noch nicht zu Ende…

### *Kapitel 2: Basistechnologien, SelfServices & Automation*

Wir wussten, dass wir nicht schnell genug waren. Die Anzahl der Tickets stieg und acht Wochen Vorlauf für einen neuen Service in Produktion klingt irgendwie nicht zeitgemäß, oder? An welchen Schrauben sollten wir drehen? Die Teams, die wir unterstützen sollen, warteten zu oft auf uns. Immer wieder kam z.B. die Aussage, dass ein Server in der Cloud in wenigen Minuten verfügbar ist. Wir als Team waren mit operativer Arbeit überlastet und hatten nur wenig Zeit für Weiterentwicklung. Irgendwie mussten wir im Tagesgeschäft schneller werden, um mehr Zeit für die Weiterentwicklungen unserer eigenen Themen zu bekommen. Wenn wir einen Mehrwert bieten wollen, dann müssen wir uns mit neuen Technologien auseinandersetzen. Nicht zuletzt machen neue Technologien und Weiterentwicklung auch mehr Spaß als das hoch standardisierte und wiederholte Einrichten von neuen Servern, Monitoring, Datensicherung, Logging, …..

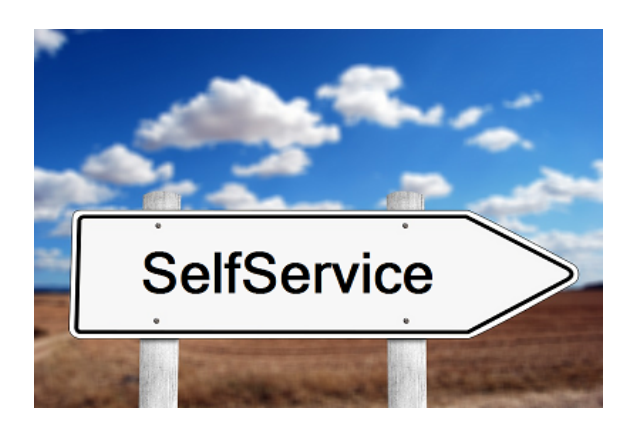

Was fehlte uns, um schneller zu werden? Wir hatten das Glück, dass wir die Chance hatten, Einblicke in die Arbeitsweise und das Mindset von Otto.de zu bekommen (vielen Dank und viele Grüße an die Kollegen von Otto.de!). Ein Satz ist mir besonders hängen geblieben, weil ich ihn anfangs erschreckend schlimm fand. Kurz zusammengefasst: Kommunikation macht langsam! Das meinten die Jungs jetzt nicht ernst, oder? Gute Kommunikation ist doch die Basis! Klar habe ich es erst missverstanden. Gute Kommunikation ist natürlich sehr wichtig. Gemeint war damit die Idee, dass wenn zwei Teams miteinander reden müssen bzw. Themen ein Team verlassen, im nächsten Team bearbeitet werden und dann wieder zurück müssen, dort geprüft werden, Fehler gefunden, wieder zurück an das andere Team zur Nachbesserung, zurück zum Test, …… Kommt das

jemandem bekannt vor? Klingt das nach Topperformance? Solche Kommunikation an Schnittstellen macht einfach langsam. Versuche, Schnittstellen zu reduzieren. Versetze den Anforderer in die Lage, seine Anforderung selber umzusetzen, ohne Spezialisten-KnowHow zu haben. **Biete SelfServices an!** Ein SelfService basiert dabei auf einem Automaten mit einem einfachen Frontend. Über das Frontend ist der Anforderer in der Lage, seine wiederkehrenden Aufgaben einzugeben. Der Automat erledigt dann die hoch standardisierte Umsetzung der Aufgabe in einer fehlerfreieren Qualität als ein Mensch es könnte.

Nur wo fange ich an? Leichter gesagt als getan. Wir haben uns daran orientiert, wo wir als IT-Betrieb die größten Schmerzen hatten und wo wir den neuen Produkt-Teams den größten Nutzen bringen konnten. Hier drei technische Beispiele, die uns nach vorne gebracht haben.

### **Beispiel 1: Automatisierte Service Bereitstellung (ASB)**

| S VM VIETUAL-CENTER - Victime Olient                          |                                                                      |                       |                       |                                                 |                 |                                   |                    |
|---------------------------------------------------------------|----------------------------------------------------------------------|-----------------------|-----------------------|-------------------------------------------------|-----------------|-----------------------------------|--------------------|
| Barbelon Anxick Batterdolph Tehnology Pag-Int Hills<br>Date:  |                                                                      |                       |                       |                                                 |                 |                                   |                    |
| A new 1-8 betroken 1-78 networkbate                           |                                                                      |                       |                       |                                                 |                 |                                   |                    |
|                                                               |                                                                      |                       |                       |                                                 |                 |                                   |                    |
| ISSASTER, CENTR<br>回感                                         | W1-YEKTUM, CENTER, vc.bach.de Winter vCenter Income, S.S.R. 2040-022 |                       |                       |                                                 |                 |                                   |                    |
| <b>B B</b> NOM                                                | Presidents, Concession, Street Entertainment                         |                       |                       | in Autobar & Dagman Alama, Candrigungah, Zuodou |                 |                                   |                    |
| H @ Man<br>a<br>Maagoods Liscolide to                         |                                                                      |                       |                       |                                                 |                 |                                   |                    |
| ä<br>Infensionfelt Inciliate Inf                              |                                                                      |                       |                       |                                                 |                 |                                   |                    |
| <b>ADS Ringfieldon</b><br>HB                                  | Name                                                                 | Distant               | 2044                  | <b>WORD</b>                                     |                 | tewtpeneters, tenerate tos, won a |                    |
| a. im-installing and som for                                  | rit-båtevitet b<br>Ф                                                 | Dripe D. PM           | Northea<br>۰          | <b>Meand Liveries</b>                           | 234,22108       | 236,22.08                         | 24.1               |
| you below noncin                                              | æ<br>im-bibarunkur b                                                 | <b>England AM</b>     | <b>NAMES</b><br>۰     | <b>Magneti Buchak</b>                           | 54.13 GS        | Stu3 08                           | $n_{\rm{B}}$       |
| eno balone is a week?<br>reclaimediants.                      | zmrkskeuning 2<br>æ                                                  | Engradulat            | ۰<br><b>Name</b>      | Indonesia Linushake                             | 44.23 08        | 09.12-08                          | (4.1)              |
| produktoriis 3. Inschale 240                                  | rit-båkeyka@<br>æ                                                    | Drowin AV             | ۰<br>Northern         | <b>Internet Liveries</b>                        | 204, 13 08      | 208,12-08                         | 12.1               |
| per below that                                                | æ<br>vm-balkba                                                       | <b>Engleshirk</b>     | ۰<br><b>Normal</b>    | <b>Manufilbudia</b>                             | 杜甫站             | 82.15 SB                          | 201                |
| produktionalist                                               | æ<br>consulabilidas.                                                 | Engradulat            | ۰<br><b>Namus</b>     | Indonesi Unushala                               | 14.11.08        | 38.13 08                          | 2di                |
| any independent list.                                         | ricketbrown<br>æ                                                     | Dromp AM              | ۰<br><b>Nigering</b>  | <b>InternetTimotials</b>                        | 18.12 OB        | 3817-08                           | 21.1               |
| creation in                                                   | æ<br>vm-shootmore                                                    | <b>Engleshirts</b>    | ۰<br><b>Normal</b>    | <b>Magnet Ebuchok</b>                           | <b>M.17 05</b>  | 49.15.58                          | 2201               |
| any chromomed                                                 | æ<br>recida                                                          | Engelschafte          | ۰<br><b>Islamma</b>   | Indiana Librarista                              | 84.33 GB        | 0312-08                           | <b>YO</b>          |
| 4954884                                                       | re-comunication                                                      | <b>Autobio/Juliel</b> | ۰<br><b>Names</b>     | International                                   | 43.34 08        | 41.50-08                          | ٠                  |
| ami lasmaatorti buch da                                       | æ<br>vm-shootbox                                                     | <b>Droom Ast</b>      | ۰<br><b>Normal</b>    | <b>Magnet Mouthofs</b>                          | 42.13 06        | 6215.68                           | 22.1               |
| <b>COLORADO</b>                                               | ä<br>yw piw daltamontón                                              | <b>Ausgewicklich</b>  | <b>Name</b>           | Indianapolis Education                          | 14.34 08        | <b>JKJ4-08</b>                    | ٠                  |
| encestosa                                                     | plicage be<br>м                                                      | Emperatural.          | ø<br>Namna            | International control                           | 114, 23 08      | 28.11-08                          | 24.1               |
| unusuandotis                                                  | <b>VIL-SOFTWANDER</b><br>м                                           | <b>DIGITION AND</b>   | <b>SULLIVE A</b>      | <b>Magneti buchok</b>                           | 18.13.08        | 1015.58                           | 28.1               |
| <b>ATACINE</b><br>×й<br><b>ACC Textures</b>                   | æ<br>enchi alcanziatica.                                             | Engenisheim           | <b>Name</b>           | Indianapolis (married)                          | <b>14.13 GB</b> | 49.13-08                          | ٠                  |
| жŵ<br><b>A/SI Selfred</b>                                     | restaurab                                                            | Emperaturial.         | <b>Names</b><br>۰     | Internet Louisie                                | 44.13 08        | 49.13-08                          | $24 - 1$           |
| нй<br>FEE thats do Produktion                                 | vm-shoppingos                                                        |                       | <b>Northeast</b>      | <b>Meanthbuchok</b>                             | 48.13 08        | 49.15.58                          |                    |
| T20-R3-AR070-EJFJ34-Balls.d                                   | м<br>consumeration<br>м                                              | Drogody PM            | ۰<br><b>Islammus</b>  | <b>International Accordings</b>                 | EL34 GA         | $+0.10 - 138$                     | 28                 |
| T20-R1-DC-02FI5A-5x44.6k                                      |                                                                      | <b>Ausgewitche</b>    |                       |                                                 |                 |                                   | ٠<br><b>Circle</b> |
| TDI-RI-D-EP-EURAN.Balls.A                                     | re-blance ads.<br>ω                                                  | Emperaturial.         | <b>Names</b><br>n     | Internett lookub                                | 204,78 08       | 265,78-0.8                        |                    |
| TDI-RI-D-CF-CF-McRaftala.de                                   | ä<br>vill-shoppingbe                                                 | DIGIED PM             | ۰<br><b>Northeast</b> | <b>Memblook</b>                                 | <b>ALIJ 05</b>  | 45.15.58                          | (1)                |
| TDI-R1-00R-00F/J/b-Role.de                                    | <b>COUNTS</b><br>æ                                                   | Engelshahat           | <b>Name</b>           | <b>International Accounts</b>                   | 64.43 GB        | GLAS-DE                           | 15.1               |
| TD0-93-430-035 MacMulta de                                    | provided at<br>æ                                                     | Emperatures.          | Namma<br>۰            | Independ Linushin                               | 114, 23 08      | 236,12-08                         | 34.1               |
| TDI-RI-RORT-ICP                                               | Ф<br>$+0.524$                                                        | DIGIORAM.             | Northea<br>۰          | <b>Meast Ebidide</b>                            | 34.13 08        | 51.15.58                          | 28.1               |
| TDD-RD-50P-005 lish illustrate                                | м<br>countries in                                                    | Ausgaschalte          | <b>Normal</b>         | <b>Internal Linushale</b>                       | 24.49.05        | O.K.OE                            | ٠                  |
| TDE-RE-SAP-COUNT-Realization<br>TEX-RE-SOTE-EDUAR-Registering | rm kundensenkDe<br>m                                                 | Engradulat.           | ۰<br>Namma's          | Indeworld Linushale                             | 14.13 08        | 38.13-08                          | ٠                  |
| T20-R1-DRD-DPAInMade.dr                                       | vis-tableto<br>æ                                                     | DIGIORAM.             | <b>Northern</b>       | <b>MeastLocks</b>                               | 104, 13 50      | 294,13-08                         | <b>SO</b>          |
| T20104-REF4 P-MARAGAIN                                        | 価<br>en subsanto                                                     | Ausgaschalte          | ۰<br><b>Normal</b>    | <b>Internet Lisushale</b>                       | 196, 91 CA      | 18.30-08                          | ٠                  |
| T28-M2-S300-027-toler/hole.de                                 | pre-realizationaliza                                                 | Enumericalist         | ٠<br><b>Names</b>     | Indowed Elegabeth                               | <b>14.13 GB</b> | 2413-08                           | $200 +$            |
| T28 ML WDS-267 Mc Rule de                                     | vill-kundenportakto<br>æ                                             | DIGIORAM.             | ۰<br><b>Northeast</b> | <b>Meanthood</b>                                | 18, 13, 108     | 39.13-58                          | ٠                  |
| TEX MC WORL SERVICE Mail A                                    | cm sachsta<br>æ                                                      | Engelshahat           | ۰<br><b>NAMES</b>     | <b>Islamati Isushuk</b>                         | rELvil GA       | 903348                            | $23 - 1$           |
| TEACHER/SCHELLAND Made Av                                     | per sauna de la<br>Ф                                                 | Enumerication         | ٠<br><b>Names</b>     | International Advertising                       | 42.23.08        | 43.13.08                          | ٠                  |
| TEC-MC-WTS-GMANUMBLA-A                                        | vis-tablotivum<br>æ                                                  | DIGIORM.              | ۰<br><b>Northeast</b> | <b>SdeemSt buchde</b>                           | 34,13 08        | 50.15.58                          | 12.1               |
| TEC-ML-WTS-EMASURALA de                                       | en.ukkimia<br>æ                                                      | Engelshahat           | <b>Normal</b>         | <b>Integrabilization</b>                        | 74.13.05        | 24.65.08                          | <b>Chi</b>         |
| <b>x @ FICtfals &amp; Schryden</b>                            | æ<br>considerate                                                     | Engradulat            | <b>Names</b>          | Internati Jacobsky                              | <b>H.TI 08</b>  | 10.13-08                          | ٠                  |
| <b>H</b> Eli Kinaba<br>II IS Not-Outs!                        | <b>HI-SESSOR</b><br>æ                                                | DIGIORM.              | Northea               | 100002100000                                    | 44.13 00        | 48,13-58                          | 209                |
|                                                               |                                                                      |                       |                       | <b><i><u>Expenditure de la</u></i></b>          | 54.43.65        |                                   |                    |

Vorher: Server klonen mit VMware

Wie ihr wisst, haben wir acht Wochen Vorlauf für einen Service in Produktion benötigt. Das muss natürlich auch schneller mit weniger Vorlauf gehen. Warum haben wir acht Wochen Vorlauf gebraucht? Primär aufgrund der Abstimmung zwischen IT-Betrieb und Entwicklung. Von den acht Wochen haben wir drei Wochen für die Abstimmung eingeplant. Eine Woche ist für den Bau der gesamten Infrastruktur eingeplant worden, so dass nach vier Wochen die Infrastruktur für den neuen Service bereitstand. Aber warum dann acht Wochen? Vier Wochen vor Produktion startet das erste Testdeployment. Hier muss die Infrastruktur fertig

sein, damit die Tests starten können. Auch in der Testphase ist immer wieder aufgefallen, dass die bereitgestellte Infrastruktur in sich nicht immer konsistent war. So waren Server trotz Standard VMware Image gerne mal unterschiedlich konfiguriert, es fehlten Berechtigungen oder Benutzer waren nicht angelegt. Um die Fehler in der Massenbereitstellung zu reduzieren, hilft nur eines wirklich: **Automatisiere!** Stelle Services automatisch und ohne Expertenwissen bereit.

Baue einen Automaten mit einem Webfrontend. Gebe dem Entwicklungsteam einen Knopf, auf den man drücken kann und aus dem dann nach wenigen Minuten ein Server rausfällt. Ein Server? Wer will den einen Server haben? Erweitere den Knopf, so dass nach der automatischen Server-Installation (das kann eine public Cloud eh besser) auch gleich noch das Betriebssystem passend für den **Service** konfiguriert wird, dann der Service installiert und konfiguriert wird und in Produktion gestellt wird. Das kann eine public Cloud für unsere Services "out of the box" nicht  $\sim$  Cool, Mehrwert generiert. Klingt das gut?  $\Box$ 

| <b>FOREMAN</b>                                                 |        |                |        |        |        |                | <b>Report Follows</b>                          |
|----------------------------------------------------------------|--------|----------------|--------|--------|--------|----------------|------------------------------------------------|
| standiguments +<br>überwachen -<br>$HOGX =$                    |        | Infrasruktur + |        |        |        |                | <b>Vereston +</b>                              |
| <b>Übersicht</b>                                               |        |                |        |        |        |                |                                                |
| ridan.                                                         |        |                |        |        |        | $-$ Q-ludu $-$ | Intelligentiality (10) Vession v C Communities |
| Status der Hepblenfiguration                                   |        |                |        |        |        |                | Hostkonfigurationsdiagramm<br>$-1$             |
| Horiz, de Andersegen shoe helder dun byekter halaer.           |        |                |        |        |        |                | 289                                            |
| Systems in Fabiers count                                       |        |                |        |        |        |                | 33                                             |
| Outs butwritten from North Four 4 Starting                     |        |                |        |        |        |                | 203                                            |
| Hols, bride as Astronge available.                             |        |                |        |        |        |                |                                                |
| High syndromitisms                                             |        |                |        |        |        |                | 49%<br>ó                                       |
| Hott shre bencho-                                              |        |                |        |        |        |                | 4R<br>Akrós                                    |
| El Systema mit deutstamten Aleman                              |        |                |        |        |        |                | ù                                              |
|                                                                |        |                |        |        |        |                | Heds ground 416                                |
| Neueste Enrigmane                                              |        |                |        |        |        | $-1$           | Rom Distribution (Lest 240 minutes)            |
| sex.                                                           | ٨      |                |        |        | ۰      | ×              | 121                                            |
| direct Lansifation shallastic                                  | o      | п              |        | ۵      | o      | $\Box$         |                                                |
| un empletionprocede Liste accordante                           | ш      | o              |        | o      | $\Box$ | $\Box$         |                                                |
| suboot hots associate to                                       | o      | o              | o      | ۵      | o      | o              | <b>Artaki de Ciento</b><br>$\mathbb{Z}$        |
| australi pochoanom trata de                                    | o      | o              | $\Box$ | $\Box$ | $\Box$ | $\Box$         | $\mathbb{N}$                                   |
| resolution project good occurs that a de-                      | Ξ      | o              | o      | $\Box$ | $\Box$ | D              |                                                |
| mobiledwicemanager Lintag asservitatia de                      | o      | o              | o      | $\Box$ | $\Box$ | o              | W                                              |
|                                                                |        | o              |        | Ð      | Ð      | ۵              |                                                |
| stramkel) integerom/hake.de<br>metoophetorn.geod.ecom.thota.de | o<br>ь |                |        |        | n      | o              |                                                |

Nachher: Service Bereitstellung auf Foreman & Puppet Basis

Leute aus den Entwicklungsteams und dem IT-Betrieb haben also damit begonnen, basierend auf Foreman, Puppet und ein paar anderen Helferlein eine automatisierte Service Bereitstellung (Intern kurz: ASB) aufzubauen. Der Fokus lag im ersten Schritt auf dem Basis Betriebssystem und JAVA/Tomcat Services. Davon hatten wir die meisten, und es würde somit den größten Nutzen bringen. In dieser Zeit haben wir auch die Basis-Architektur für den Automatismus definiert und aufgebaut. Darauf basieren bis heute alle neu entwickelten Automatismen z.B. für DNS oder Apache Webserver. Wir haben einen starken Fokus auf den Aufbau der ASB-Infrastruktur gegeben, wodurch sicherlich auch andere Arbeit liegen geblieben ist. Jedoch konnten wir nur so den Entwicklungsteams die Möglichkeit geben, Server inkl. Services ohne Rückfrage beim IT-Betrieb aufzubauen. Egal in welcher Stage. Konsequenz: Der SelfService wird so gut genutzt, dass wir heute über alle Stages weit über 1.000 Server betreiben.

Was haben wir damit erreicht? Wir haben die Server- & Service-Installation nun via einfaches Webfrontend an die Entwicklungsteams gegeben. Wir müssen keine Termine finden, es ist keine lange Abstimmung mehr notwendig, keine langen Rückfragen, keine Nachbesserung, keine acht Wochen Wartezeit… Der Aufwand für den IT-Betrieb und die Entwicklungsteams wurde stark reduziert, und die Durchlaufzeit für Server- und Service-Installationen wurde von Wochen auf wenige Minuten reduziert. Win/Win Situation!

#### **Beispiel 2: Zentrales Logdaten Management (ZLM)**

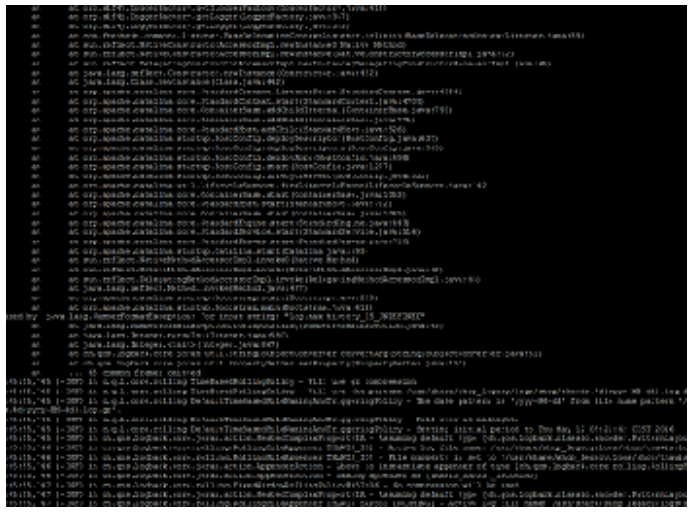

Vorher: Logdaten Analyse auf der Console

OK, ein SelfService, um Services automatisch bereitzustellen, das ist schon mal super. Aber auch nur ein Baustein. Oft ist uns in der Vergangenheit das Logdaten Management System auf ELK-Stack-Basis (ELK = Elastic Search, Logstash und Kibana) unter der Last zusammengebrochen. Das lag weniger an der Technologie "ELK-Stack" sondern eher an der eigenen Architektur, die, als wir sie vor Jahren initial für IT-Betrieb Systeme designed haben, nicht für die inzwischen vorliegenden Last ausgelegt war. Das verursacht wieder unfröhliche Stimmung in den Entwicklungsteams, weil wichtige Daten fehlen und das System nicht verfügbar war. Gleichzeit hat der IT-Betrieb wieder ein neues, ungeplantes, dafür dringendes Ticket, um das alte System mit viel Klebeband wieder ans Laufen zu bringen. OK, lass deine Arbeit *jetzt* liegen, kümmere dich (schon wieder) um einen Störfall im Logdaten Management. Macht weder glücklich noch bringt uns die Störung nach vorne. Von schneller werden reden wir hier auch nicht. Aber es gibt ja nicht nur Störungen. SOA und Microservice sei Dank gibt es ja fast täglich neue Services, die auch in das Log-Management möchten. Mal abgesehen von den Kapazitäten im Logdaten Management System beginnt das traditionelle Spiel im Ticketsystem: Neues Ticket: "Ich benötige Logging", klar baue ich dir gerne, so fertig, hmm ich sehe nichts, ups jetzt aber, OK funktioniert, aber warum kann ich nicht mehr Daten ins System geben, ….. aus den Büchern der menschlichen Schnittstellenkommunikation  $\Box$ . Wie kann ich solche Kommunikation vermeiden? Baue einen **SelfService**! Plane und implementiere eine Logdaten Management Infrastruktur, die leistungsstark genug ist, um dein Volumen locker zu handhaben und wenig störanfällig ist. Sorge dafür, dass die Infrastruktur skaliert (nach oben und nach unten). Stelle eine gut dokumentierte Schnittstelle bereit, über die ein Entwicklungsteam selber seine Daten in das Logdaten Management schreiben kann und die Möglichkeit hat, die Daten selber auszuwerten.

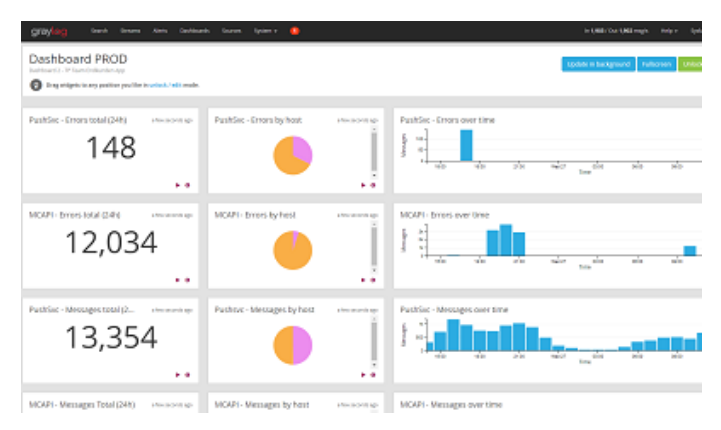

Nachher: Logdaten Management auf Graylog Basis

Auch den Aufbau eines neuen und leistungsfähigen Logdaten Managements konnten wir recht früh starten. Auch hier setzen wir auf das bewährte Prinzip, Entwicklerteams und IT-Betrieb zusammenzubringen. Schnell wurde aber klar, dass es nicht besonders schlau ist, alle Logdaten, die es gibt, ohne Sinn und Verstand in eine Datenbank zu pressen. Das ist zwar möglich, aber nicht schlau. So haben wir uns u.a. mit den Fragen auseinandergesetzt "Was und wie loggen wir überhaupt?", "Wann brauchen wir eine Logausgabe?" und "Was machen die Logdaten?". Nach vielen Gesprächen über Anforderungen und Optionen haben wir einen Vorschlag erarbeitet, wie die Entwicklungsteams Logging in ihren Services nutzen können. Parallel dazu haben wir eine neue Logdaten Management Infrastruktur basierend auf Graylog aufgebaut. Graylog bietet zusätzlich zum ELK-Stack noch ein paar nette Features wie z.B. ein User Management. Auch erschienen uns das Handling und der Betrieb im Vergleich zum ELK-Stack etwas einfacher. Gesized wurde die neue Infrastruktur für Spitzenlastzeiten. Bei uns ist das neben dem Schulbuchgeschäft natürlich das Weihnachtsgeschäft. So kamen wir auf eine Infrastruktur von u.a. zwei Elastic Search Master Nodes und acht Elastic Search Data Nodes in zwei Datacentern. Durch die Data Nodes ist die Infrastruktur jederzeit ohne viel Aufwand skalierbar. Im Peak kann die Infrastruktur bis zu 100.000 Messages die Sekunde verarbeiten. Um die künftigen Nutzer der Infrastruktur zu informieren und möglichst früh Feedback zu bekommen, haben wir zum Thema eine von uns so getaufte "Bier-Session" angesetzt. Eine "Bier-Session" ist in etwa vergleichbar mit einer Brownbag-Session, jedoch war es nicht in der Pause und es gab (alkoholfreies) Freibier. Das Feedback haben wir gerne aufgenommen und in die Infrastruktur eingebaut.

Was haben wir mit der neuen Infrastruktur erreicht? Die Produkt-Teams können nun ihre eigenen Anwendungen durch eine einfache Konfiguration in der "logback.xml" anbinden. Auch die Dashboards zur Auswertung der Logdaten können sich die Teams ohne Unterstützung des Platform Engineering Teams einrichten. Ein weiterer schöner SelfService, der die Aufwände im IT-Betrieb reduziert und die Arbeit in den Produkt Teams beschleunigt.

#### **Beispiel 3: Automatisiertes Monitoring**

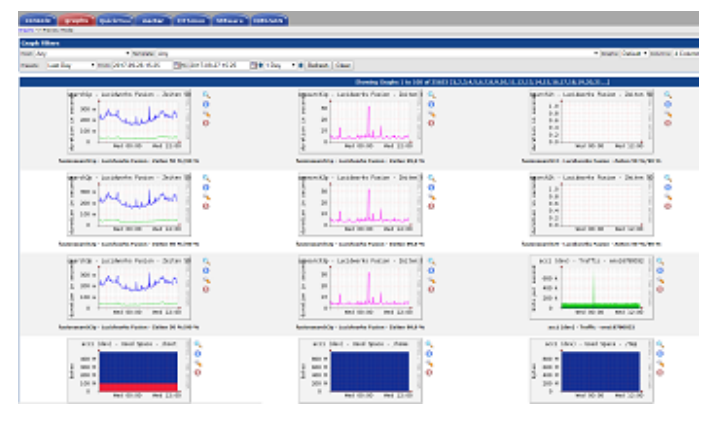

Vorher: CACTI Monitoring hat seinen Dienst getan

Monitoring war auch so eine super Sache. Wir monitoren ja echt viel – mit einigen unterschiedlichen Monitoring- & Alarmierungssystemen bekommen wir einen super Überblick über den Zustand unserer Services aus technischer Sicht und aus Kundensicht. Jedoch mit was für einem Aufwand! Sämtliche Sensoren wurden von einem Menschen (immerhin haben wir für das Monitoring einen dedizierten Menschen) manuell in die Monitoring Systeme eingetragen. Also erstellt das Entwicklungsteam ein Ticket für das Monitoring, da fehlen aber noch Information im Ticket, wieso fehlen da noch Information, ich erkläre es dir, jetzt habe ich ein Ticket mit allen Information, die Sensoren wurden eingebaut, da fehlt aber noch ein Sensor, OK, warum hast du das nicht gleich gesagt, nun ist der Sensor auch eingebaut, aber wo ist der Aktionsplan für die Alarmierung, der kommt später, …. Hatten wir das mit den Schnittstellen nicht schon mal? Gibt es eine Lösungsidee? Klar: Bau eine **SelfService** Schnittstelle! Im gleichen Zuge, in dem wir die SelfService Schnittstelle gebaut haben, haben wir auch unser solides, jedoch in die Tage gekommenes CACTI durch eine moderne Lösung abgelöst. Von der neuen Lösung versprachen wir uns mehr Möglichkeiten, Dashboards, Graphen, Informationen etc. bedarfsorientiert zu visualisieren, um dadurch schneller und einfacher entstören und planen zu können.

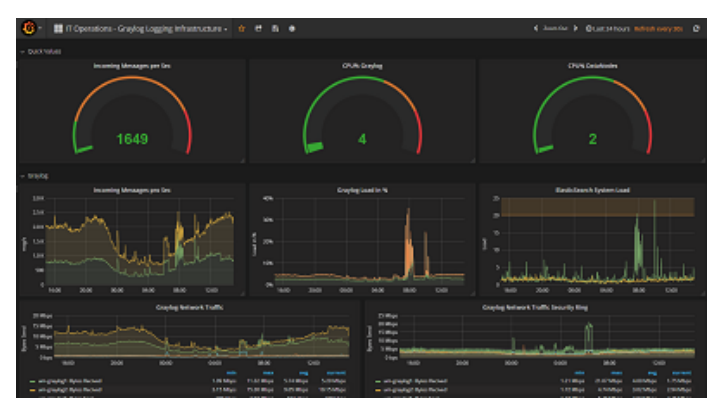

Nachher: Performance Monitoring mit InfluxDB & Grafana

Dank der frühen Planung und der Rahmenbedingungen, die geschaffen wurden, konnten wir auch damit beginnen, einen weiteren SelfService für das automatisierte Monitoring zu bauen. Möglich wurde das u.a. dadurch, dass wir uns externe Unterstützung ins Team geholt haben, die uns den Rücken im Tagesgeschäft frei gehalten hat, so dass die internen Mitarbeiter sich um die Entwicklung der neuen Technologie kümmern konnten. Das klingt alles super und hat uns sehr geholfen, ein Überschuss an Mitarbeitern war aber dennoch nicht zu erkennen. Wir haben einige Themen parallel bearbeitet. Doch wir haben das Beste daraus gemacht. Und so kam es z.B., dass wir u.a. einen unserer Datenbank Spezialisten überzeugen konnten, zusammen mit einem Monitoring-Spezialisten und Software-Entwicklern ein neues Performance Monitoring System basierend auf InfluxDB, Telegraph und Grafana zu bauen. Die Arbeiten wurden stark unterstützt von Produkt-Teams, die ihre Ideen und Anforderungen eingebracht haben. Nachdem der erste brauchbare Prototyp stand, haben wir vor der Pilotphase eine weitere "Bier-Session" durchgeführt. Die Session hat allen Nutzern einen frühen Blick auf das künftige System gegeben und uns gutes Feedback gegeben, welches wir einarbeiten konnten.

Ein neues Performance Monitoring hilft aber nur in Teilen weiter. Es ist leistungsstark, voller Features und kann ohne Hilfe des IT-Betriebs genutzt werden. Jedoch fehlt noch eine Lösung für unser Alarmierungssystem und dessen Aktionspläne. Daher haben wir zusätzlich zusammen mit Software Entwicklern, Qualitätstestern und Administratoren einen komplett neuen Service gebaut, der es erlaubt, aus Informationen aus einer YAML-Datei die Sensoren in der Alarmierung sowie dem Performance Monitoring zu erstellen und zu konfigurieren. Dadurch haben wir den Entwicklungsteams eine Schnittstelle gegeben, die sie aus ihrem Tagesgeschäft kennen, haben die Monitoring Konfiguration zu Code gemacht und versioniert, die manuellen Aufwände reduziert und die Qualität erhöht. Klingt nach einem coolen SelfService? Ist er auch!  $\Box$ 

### **Was haben wir mit den Änderungen an den Basistechnologien erreicht?**

Wir haben eine Menge Arbeit in die Bereitstellung von SelfServices und Automaten investiert. Dadurch haben wir es geschafft, die aufwändige Abstimmung zwischen Entwicklungsteams und IT-Betrieb zu reduzieren. Wir haben durch Automation und technische Schnittstellen die Qualität in der Umsetzung von Anforderungen erhöht und den Bedarf für Nacharbeiten reduziert. Dadurch haben wir einen wichtigen Betrag zur Beschleunigung der Entwicklungsteams geleistet. Die Aufwände für wiederkehrende Arbeit wurden im IT-Betrieb reduziert, wodurch mehr Zeit für Weiterentwicklung entstanden ist.

#### **Gibt es auch Schattenseiten?**

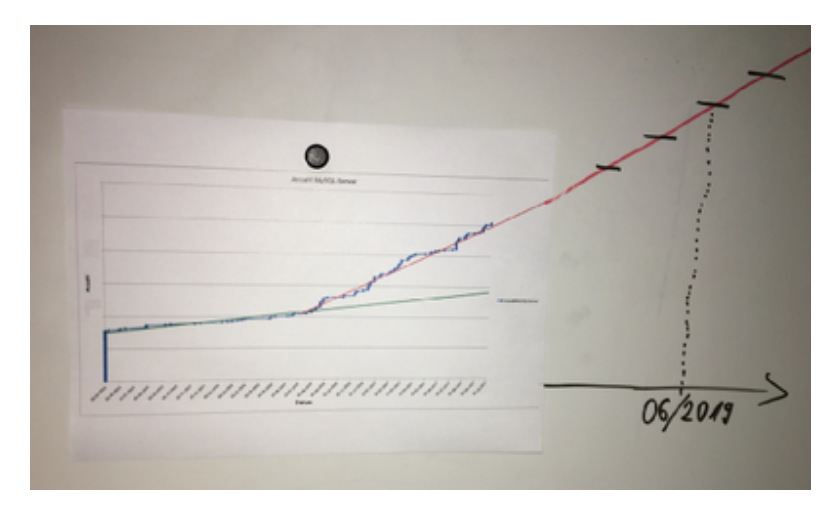

Wachstum DB-Systeme der letzten 2 Jahre inkl. "Prognose"

Natürlich ist nicht immer alles rosarot, und auch wir haben durch Schmerzen gelernt. So wird z.B. unser SelfService zur automatischen Service Bereitstellung sehr gerne und viel genutzt, was erst einmal sehr positiv ist. Hier ist ein Beispiel, wie sich die Anzahl unserer Datenbanksysteme über die letzten 2 Jahre geändert hat und welches Wachstum wir noch erwarten. Ratet einfach mal wann die automatische Service Bereitstellung verfügbar war  $\Box$  Eines der verbundenen Probleme ist, dass die Anforderung an alle Komponenten der Plattform (Beispiel: Storage, CPU, RAM, Virtualisierung, …) deutlich gestiegen sind. Auch die Anforderungen an die für den Betrieb notwendigen Systeme (Beispiel: Datensicherung, Monitoring, Logging, …) sind davon nicht ausgenommen. Natürlich haben wir mit einem spürbaren Anstieg der Systeme und somit auch mit den Anforderungen gerechnet. Dennoch wurden wir ein Stück vom Erfolg überrascht. Fehlende Ressourcen in der Plattform haben zu Störungen in den Services geführt, was wir nachträglich im laufenden Betrieb mit Schmerzen in allen Teams korrigieren mussten. Auch die steigenden Kosten sowie die Kostenkontrolle für Plattform Ressourcen müssen bei der Einführung und dem Ausbau von SelfServices berücksichtigt werden. Aktuell verrechnen wir die Kosten nicht an die Teams, jedoch stellen wir über Reporting sicher, dass jedes Team weiß, was ein System kostet und welche Kosten für Plattform Ressourcen ein Team produziert.

### *Kapitel 3: Mindset, Methoden, Prozesse und mehr…*

In einer Woche werde ich im dritten und vorerst letzten Kapitel unserer Reise darüber berichten, dass neben der Technologie auch kulturelle und methodische Änderungen notwendig waren. Z.B. war unser Mindset das eines klassischen IT-Betriebs. Das Mindset unserer wichtigsten Kunden, der Entwicklungsteams, war jedoch das einer agilen Software-Entwicklung. Und was ist eigentlich dieses DevOps? Hier gab es also noch etwas zu tun. Abgerundet wird das dritte Kapitel durch ein Fazit, was wir gelernt haben. To be continued …

# **Alle drei Kapitel im Überblick**

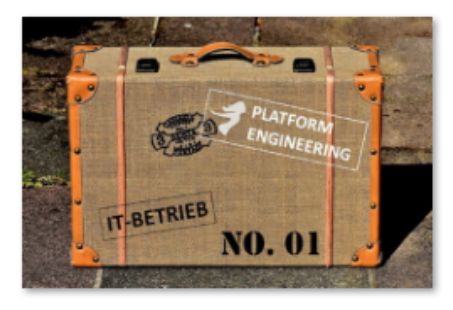

[Kapitel 1: Woher kommen](https://tech.thalia.de/vom-it-betrieb-zu-platform-engineering-ein-reisebericht-13/) [wir? 6 Jahre im](https://tech.thalia.de/vom-it-betrieb-zu-platform-engineering-ein-reisebericht-13/) [Schnelldurchlauf](https://tech.thalia.de/vom-it-betrieb-zu-platform-engineering-ein-reisebericht-13/)

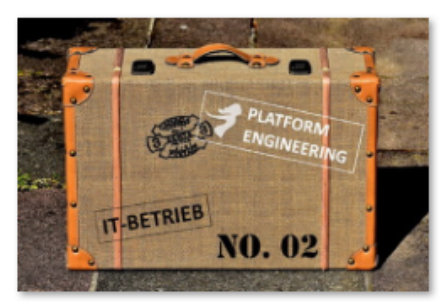

[Kapitel 2: Basistechnologien,](https://tech.thalia.de/vom-it-betrieb-zu-platform-engineering-ein-reisebericht-23/) [SelfServices & Automation](https://tech.thalia.de/vom-it-betrieb-zu-platform-engineering-ein-reisebericht-23/)

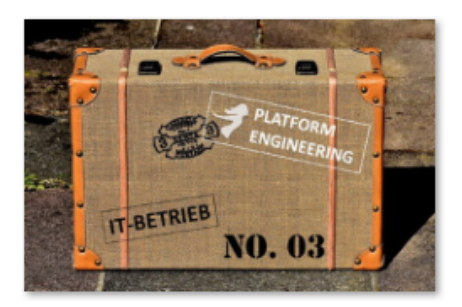

[Kapitel 3: Mindset, Methoden,](https://tech.thalia.de/vom-it-betrieb-zu-platform-engineering-ein-reisebericht-33/) [Prozesse und mehr…](https://tech.thalia.de/vom-it-betrieb-zu-platform-engineering-ein-reisebericht-33/)

# **[Vom IT-Betrieb zu Platform](https://tech.thalia.de/vom-it-betrieb-zu-platform-engineering-ein-reisebericht-13/) [Engineering. Ein Reisebericht](https://tech.thalia.de/vom-it-betrieb-zu-platform-engineering-ein-reisebericht-13/) [\(1/3\)](https://tech.thalia.de/vom-it-betrieb-zu-platform-engineering-ein-reisebericht-13/)**

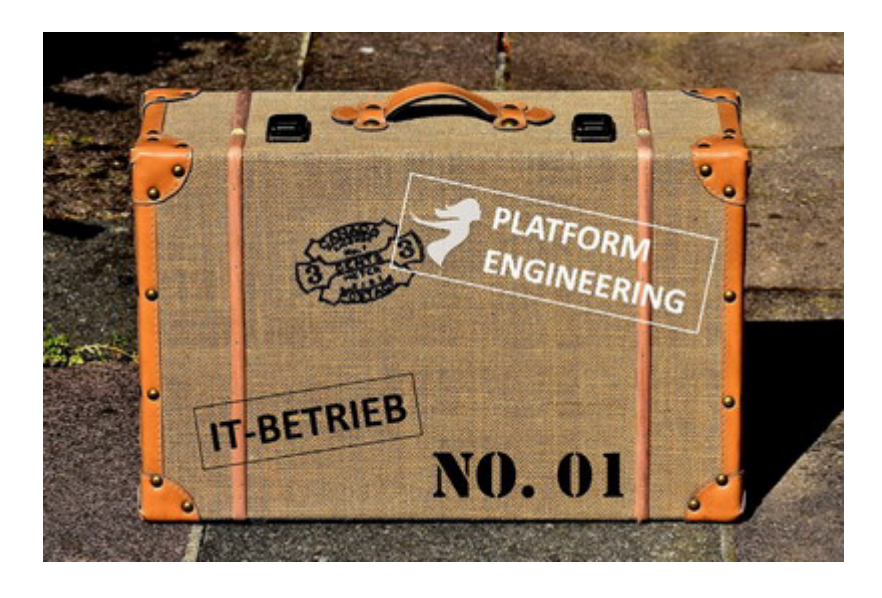

Es gibt einige Artikel auf unserem Tech Blog, die über unseren Wandel zur Produkt-Organisation berichten. Auch wenn der IT-Betrieb bei solchen Aktivitäten gerne mal vergessen wird, so war es bei unserem Wandel zur ProduktOrganisation nicht der Fall. Als Learning aus anderen Umstellungen und Unternehmen wurde der IT-Betrieb sehr früh in den Prozess einbezogen. Nach gut einem Jahr kann man sagen: Das hat sich bezahlt gemacht!

Die folgenden Zeilen sind ein Reisebericht aus dem Blickwinkel von IT-Operations. Woher kommen wir? Warum wollten wir uns verändern? Wie haben wir das gemacht? Was haben wir dabei gelernt? Diese kleine Artikelserien in drei Teilen gibt einen Überblick über die Themenblöcke, deren Hintergründe und Inhalte. Ich gehe dabei jedoch nicht auf jedes einzelne Detail ein. Eventuell folgen diese ebenfalls sehr spannenden Details in späteren Artikeln.

### *Kapitel 1: Woher kommen wir? 6 Jahre im Schnelldurchlauf*

#### **Die Reise beginnt**

Vor rund sieben Jahren haben wir nach und nach den IT-Betrieb aufgebaut. Dazu haben wir über die Zeit Datenbank-, Linux- und Windows-Spezialisten an Bord geholt und zu einem Team formiert. Eines war dabei immer klar: Bleib nah an der eigenen Entwicklung, die unsere eCommerce Software baut. Da die gesamte IT damals noch eine überschaubare Größe hatte und auf einem Flur saß, war das auch recht einfach. Genau wie heute war bereits damals die Stimmung sehr positiv, der Zusammenhalt und die gegenseitige Unterstützung sehr groß.

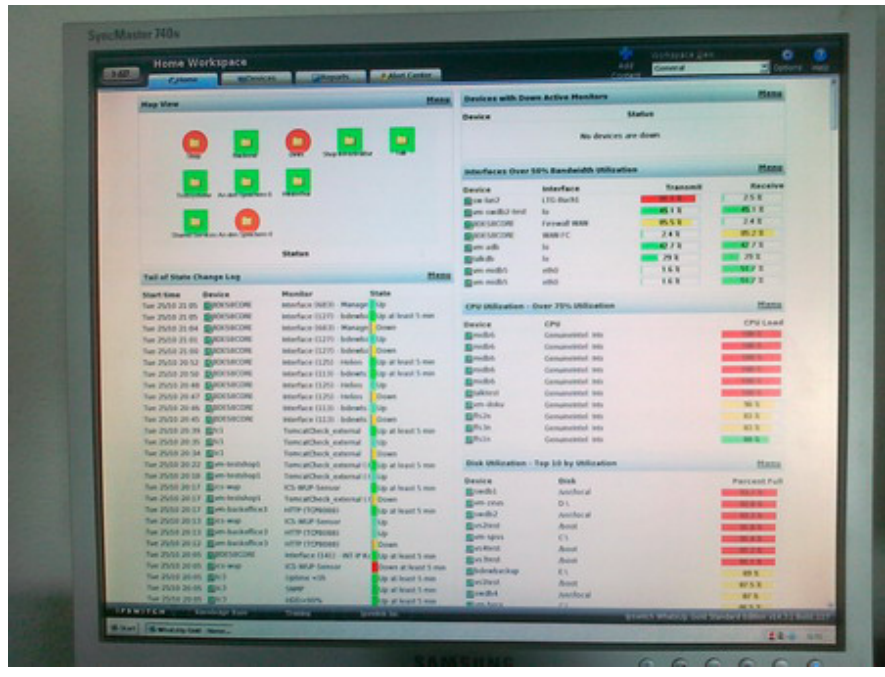

Monitoring & Alarmierung (2010)

Im Jahr 2010 hatten wir für thalia.de/ch/at lediglich rund 100 Server, die große Monolithen und einige wenige Services beherbergten. Eine vergleichsweise überschaubare Systemlandschaft mit Linux, Tomcat, JAVA, Apache, MySQL. Schon damals hatten wir kein eigenes Datacenter, sondern haben Datacenter as a Service (DCaaS) genutzt. Wir waren nicht darauf aus, unsere Zeit primär mit einem Schraubendreher im Rechenzentrum zu verbringen. Uns war immer klar, dass wir als Team den größten Mehrwert nah an den vom Kunden genutzten Services bringen können. Server in ein Rack einschrauben und Betriebssysteme installieren können viele Dienstleister und Cloudanbieter besser als wir.

Unsere Aufgabe war es, den Betrieb der Systeme und der Services rund um die Uhr sicherzustellen. In guter IT-Betriebs-Tradition haben wir durch Prozesse, Standardisierung und Professionalisierung einen guten Beitrag zur Verbesserung der Verfügbarkeit unseres Gesamtsystems und somit zum Umsatz geleistet. Auch wenn längst nicht alles perfekt war, so machten wir doch gute Fortschritte, und wir wurden stetig besser – was man u.a. auch an der Verfügbarkeit der Shop Systeme erkennen konnte.

### **Insourcing der Entwicklung & SOA-Architektur**

Doch nicht nur der Betrieb entwickelte sich weiter. Auch die Software-Entwicklung machte große und tolle Fortschritte. Damals wurde Software für unser eCommerce System zu einem großen Teil extern entwickelt. Diese Entwicklung wurde ins Haus geholt (hmm, das klingt gerade leichter als es wirklich ist – bestimmt scheibt einer der Kollegen mal einen Artikel dazu  $\Box$ ). In diesem Zusammenhang wurde auch das Deployment, welches zuvor vom externen Dienstleister durchgeführt wurde, in den noch jungen IT-Betrieb übergeben. Ungefähr zur gleichen Zeit hatte die Software-Entwicklung eine echt gute Idee: [SOA-Architektur](https://en.wikipedia.org/wiki/Service-oriented_architecture)! Tötet die Monolithen! Nach einem kurzen Termin mit unserem Software-Architekten, der die Idee vorstellte, sagten wir völlig ahnungslos dafür aber um so selbstbewusster: Klar, kein Problem! Und so kam was kommen musste. Der IT-Betrieb wurde von Anforderungen überrollt und konnte die Software-Entwicklung nicht bedarfsgerecht bedienen. Hinter Prozessen und dem Ticketsystem haben wir versucht, in Deckung zu gehen und die Anforderungen zu verstehen, zu priorisieren und sequenziell abzuarbeiten. Waren wir damals schnell? Nun ja, es gab da durchaus Verbesserungspotential.

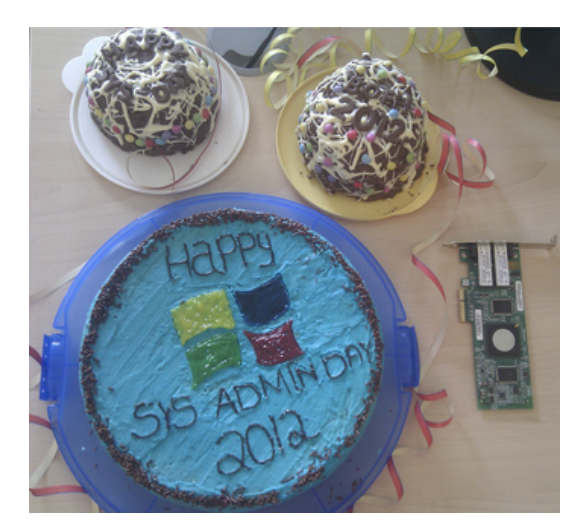

Sysadminday (2012)

Die gesamte Schnittstelle zwischen der Entwicklung und dem IT-Betrieb hatte einen massiven Overhead und verursachte hohe Reibungsverluste. Klar waren wir (Entwicklung & IT-Betrieb) immer noch gute Kollegen, haben uns geholfen wo es ging und haben freudig (inzwischen auf zwei Etagen) zusammengearbeitet. Events unterschiedlichster Art wie z.B. den Sysadminday haben wir gerne gefeiert und machen das immer noch. Der Stresspegel auf beiden Seiten stieg jedoch permanent an. Jeder im IT-Betrieb hatte im Ticket System seine 100 Vorgänge und mehr zu tun als er schaffen konnte. Transparenz für den Anforderer und für den Bearbeiter gab es trotz Ticket System jedoch schon lange nicht mehr. Klares Priorisieren der Masse war nahezu unmöglich. Zeit für eine

#### **IT-Operations meets Kanban**

Überrollt von Anforderungen aus der Entwicklung sowie aus dem IT-Betrieb mussten wir mehr Struktur und Transparenz in unsere Arbeit bringen. Wir waren ein klassischer IT-Betrieb und hörten zum ersten Mal etwas von "Kanban". Hmm, was ist das? Was kann das? Sieht erst einmal spannend aus. Da wir damals schon JIRA mit dem AGILE Plugin im Einsatz hatten, haben wir einfach mal unsere Tickets in einem Kanban Board anzeigen lassen. Toll, 500 Tickets auf einem Board. Das soll jetzt helfen? Es hat viele Anläufe gebraucht, bis wir es tatsächlich geschafft haben, ein Kanban Board zu entwickeln, welches uns als IT-Betrieb den Fokus auf die "jetzt" wirklich wichtigen Tickets gegeben und dem Anforderer ein Feedback gegeben hat, wann ein Ticket aller Wahrscheinlichkeit nach umgesetzt wird. Von der Grundidee haben wir unsere Themen sichtbar gemacht und Timeboxes von 2 Wochen eingeführt. Jedes Ticket wurde einer Timebox zugewiesen oder gezielt in den Pool gelegt, wenn es später bearbeitet werden sollte. Auch Tickets unbearbeitet jedoch kommentiert schließen kann sinnvoll sein, führt aber gerade am Anfang zu Diskussionen.

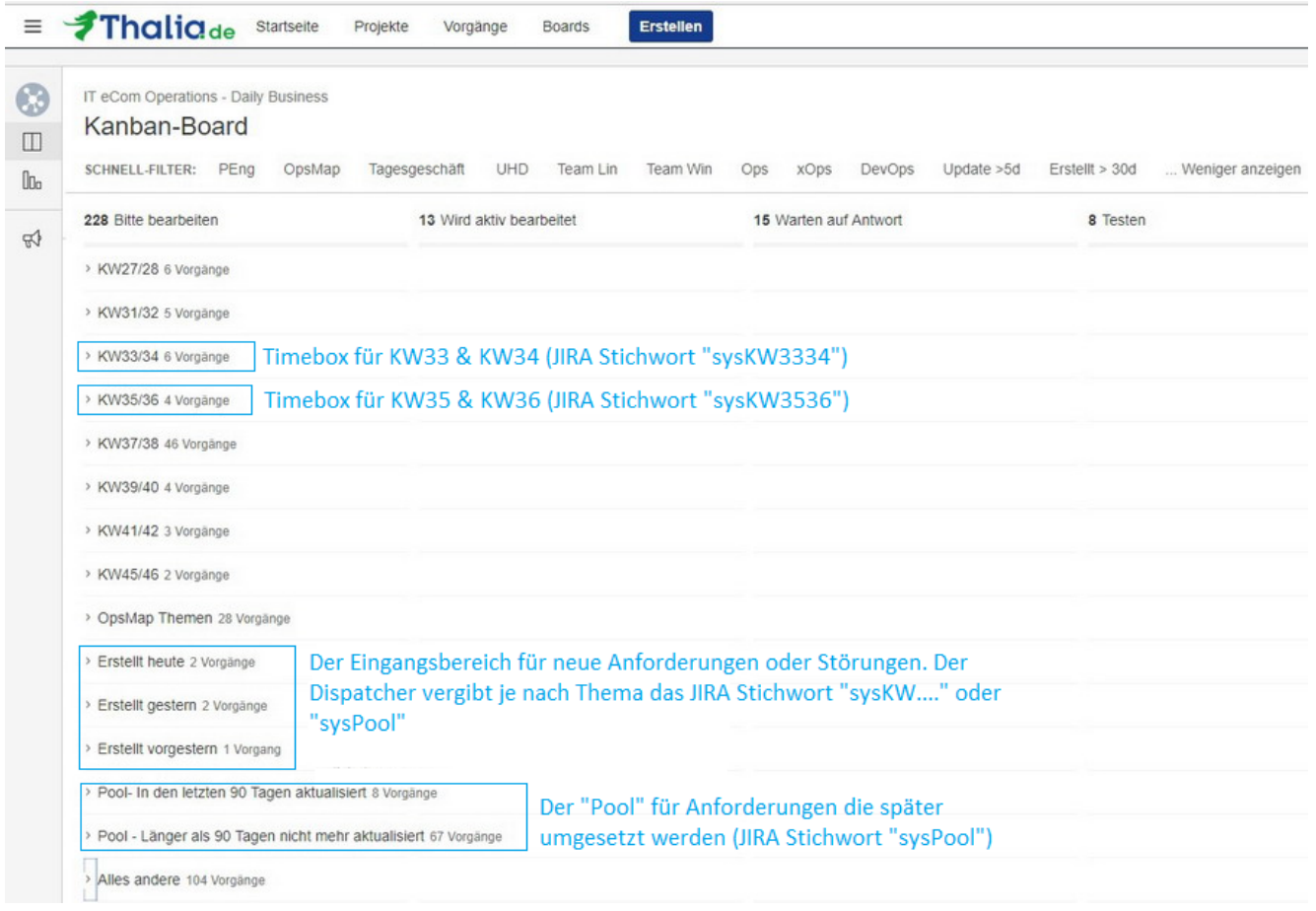

Damit das Board funktioniert, haben wir einen Filter auf alle offenen Tickets des IT-Betriebs gelegt. Das Board selber hat drei Kategorien von Swimlanes: (1) **Timeboxen** für die Bearbeitung, (2) den **Eingangsbereich** und (3) den **Pool**.

Eine **Timebox** dauert immer zwei Wochen. Tickets in einer Timebox werden mit dem JIRA Stichwort "sysKWxxxx" getagged wobei "xxxx" die jeweiligen zwei Kalenderwochen angeben (Beispiel sysKW0102, sysKW0304, sysKW0506, …). Wird ein Ticket z.B. mit dem Stichwort "sysKW3334" versehen, so erscheint das Ticket in der Swimlane der Timebox "KW33/34". Diese Timebox gibt dem Bearbeiter die Chance sich nur auf Tickets in der Timebox zu fokusieren (und nicht auf alle 500 offenen Tickets). Der Anforderer kann am Stichwort erkennen, wann sein Ticket gemäß Planung bearbeitet werden soll.

Neue Anforderungen oder Störungen landen automatisch im **Eingangsbereich**. Ein Dispatcher entscheidet nun anhand von Prioritäten (ggf. sind hierfür Rückfragen beim Anforderer notwendig), in welcher Timebox ein Ticket planmäßig abgearbeitet werden soll. Um ein Ticket in eine Timebox zu packen, muss er lediglich das JIRA Stichwort "sysKWxxxx" vergeben.

Ist die Priorität einer Anforderung oder eine Störung aktuell nicht besonders

hoch, so wird das zugehörige Ticket im **Pool** abgelegt. Dazu vergibt das Dispatcher das Stichwort "sysPool". Auch ist es der Dispatcher, der immer wieder den Pool prüft, ob Tickets aufgrund veränderter Prioritäten in eine Timebox geschoben werden sollten. Der Anforderer wird automatisch per Mail über die Vergabe von JIRA Stichwörtern und somit den Planungsstatus des Tickets informiert. Ist er mit der Timebox oder dem Pool nicht einverstanden, so kann er beim Dispatcher die Priorität besprechen und ggf. verändern.

### **Was haben wir bis hier erreicht?**

Wir hatten nun eine gute Übersicht über alle Themen und in welchem Status die Themen waren. Wir konnten Themen priorisieren, abmelden oder auf später verschieben. So konnten wir die wichtigen Themen früher machen und die vermeintlich unwichtigeren Themen später oder gar nicht. Im Team hatten wir mit einem Mal Struktur in den Themen. Die Team-Mitglieder hatten nicht mehr den Druck, alles auf einmal machen zu müssen. Sie hatten einen klaren Blick auf eine handhabbare Anzahl an Tickets. Dadurch konnten sie fokussierter an den wichtigen Themen arbeiten.

**Ergebnis**: Die Zufriedenheit bei Anforderer und Bearbeiter stieg. Die Zahl der Eskalationen reduzierte sich. Ein großer Schritt nach vorne!

#### **Warum mussten wir uns dennoch weiterentwickeln?**

Waren wir jetzt schnell genug? Nein! Auf keinen Fall!

Per Prozessdefinition musste ein virtueller Server, der in Produktion eingesetzt werden sollte, rund acht Wochen vor Deployment angemeldet werden (3 Wochen Planung, 1 Woche bauen, 4 Wochen die neue Software testen). Die echte Arbeitszeit in den acht Wochen lag jedoch nur bei ~3PT. Ein Großteil der Zeit während der acht Wochen ging für die Terminfindung, Warten, Abstimmung, Rückfragen, … bei den beteiligten Teams drauf. Nicht jeder fand das super. Auch wurden die Aufgaben (insbesondere aus dem Tagesgeschäft) immer mehr. Wir hatten kaum Zeit für Innovation und Weiterentwicklung von Themen aus dem

Bereich IT-Betrieb. Wir waren zwar entspannter mit einem besseren Blick – jedoch immer noch Getriebene.

Die Reise geht also weiter …

### *Kapitel 2: Basistechnologien, SelfServices & Automation*

In einer Woche werde ich im zweiten Kapitel unserer Reise darüber berichten, was wir im Bereich der Technologien gemacht haben. Wie konnten wir Werkzeuge nutzen, um uns zu beschleunigen und die Schnittstellen zu den Produkt-Teams genauer definieren? To be continued …

# **Alle drei Kapitel im Überblick**

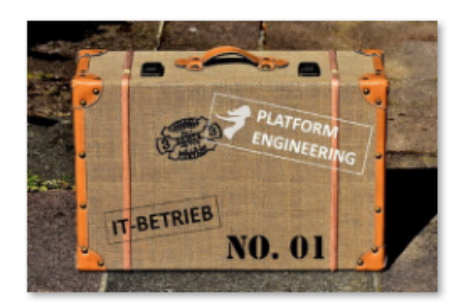

[Kapitel 1: Woher kommen](https://tech.thalia.de/vom-it-betrieb-zu-platform-engineering-ein-reisebericht-13/) [wir? 6 Jahre im](https://tech.thalia.de/vom-it-betrieb-zu-platform-engineering-ein-reisebericht-13/) [Schnelldurchlauf](https://tech.thalia.de/vom-it-betrieb-zu-platform-engineering-ein-reisebericht-13/)

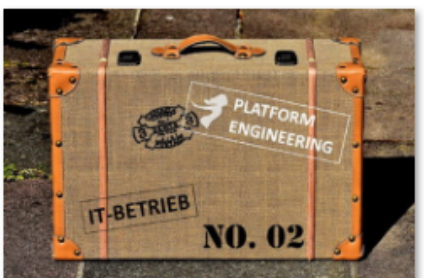

[Kapitel 2: Basistechnologien,](https://tech.thalia.de/vom-it-betrieb-zu-platform-engineering-ein-reisebericht-23/) [SelfServices & Automation](https://tech.thalia.de/vom-it-betrieb-zu-platform-engineering-ein-reisebericht-23/)

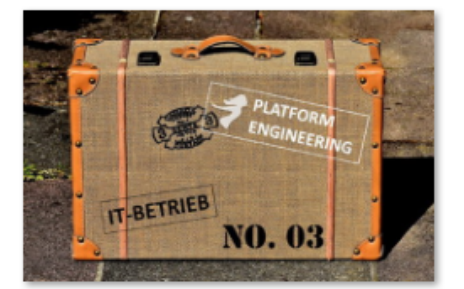

[Kapitel 3: Mindset, Methoden,](https://tech.thalia.de/vom-it-betrieb-zu-platform-engineering-ein-reisebericht-33/) [Prozesse und mehr…](https://tech.thalia.de/vom-it-betrieb-zu-platform-engineering-ein-reisebericht-33/)

## **[OVSoftware Scrum Workshop](https://tech.thalia.de/ovsoftware-scrum-workshop/)**

Für die Mitarbeiter von Thalia gab es am 13.09.2017 ein besonderes Angebot:

### **"Scrum" in einem Workshop ohne Software-Entwicklung kennenlernen**

Das Unternehmen OVSoftware bietet ein Scrum – Spiel an, zu dem die Teilnehmer einfach ein gewisses handwerkliches Geschick mitbringen müssen.

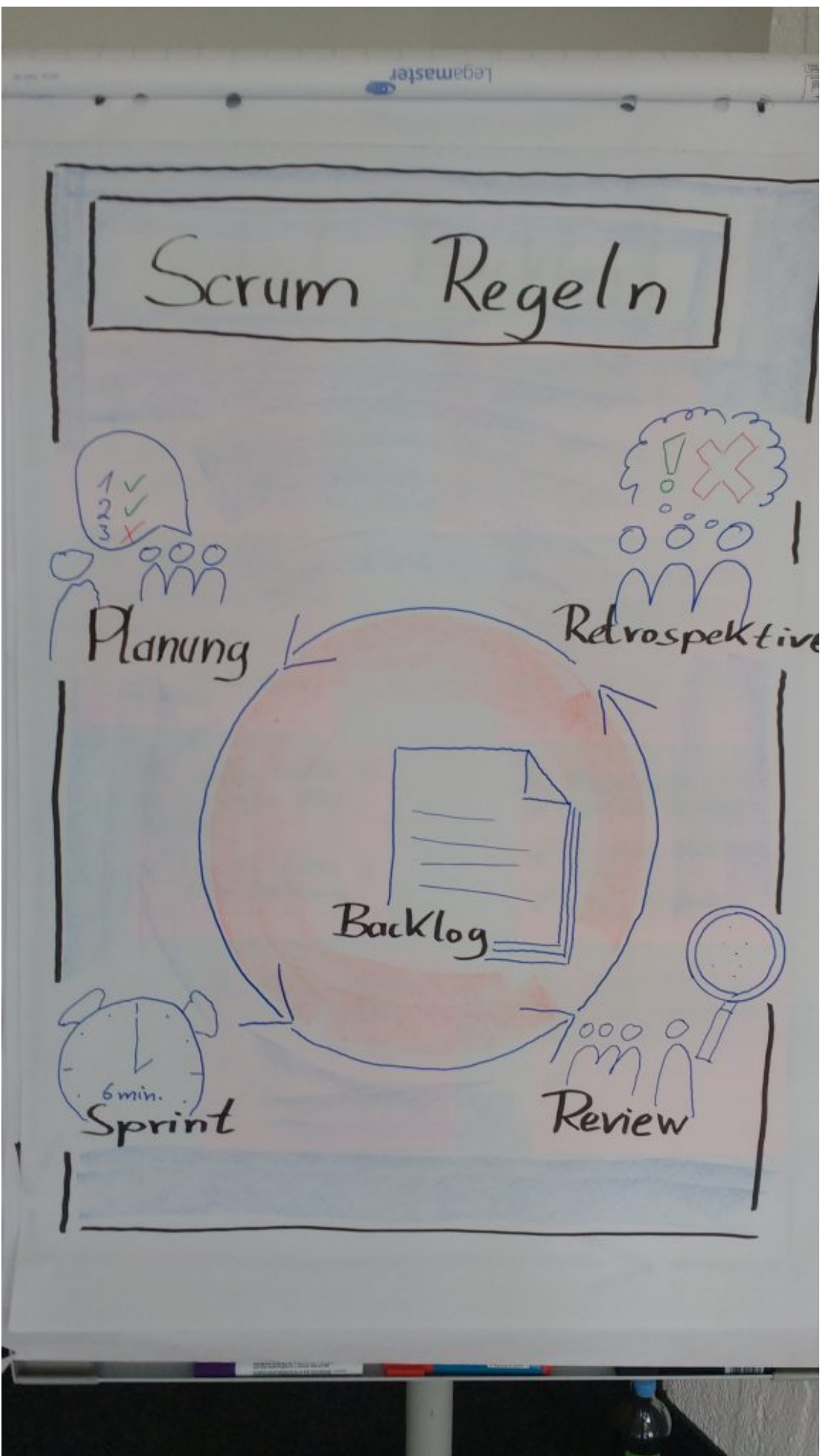

Workshop-Leiter gaben zu Beginn eine kurze Einführung in die Entwicklungsmethode. Anschließend wurde die Vision für das zu entwickelnde Produkt vorgestellt. Für den Anreiz untereinander wurden die Teilnehmer in 5 Teams aufgeteilt.

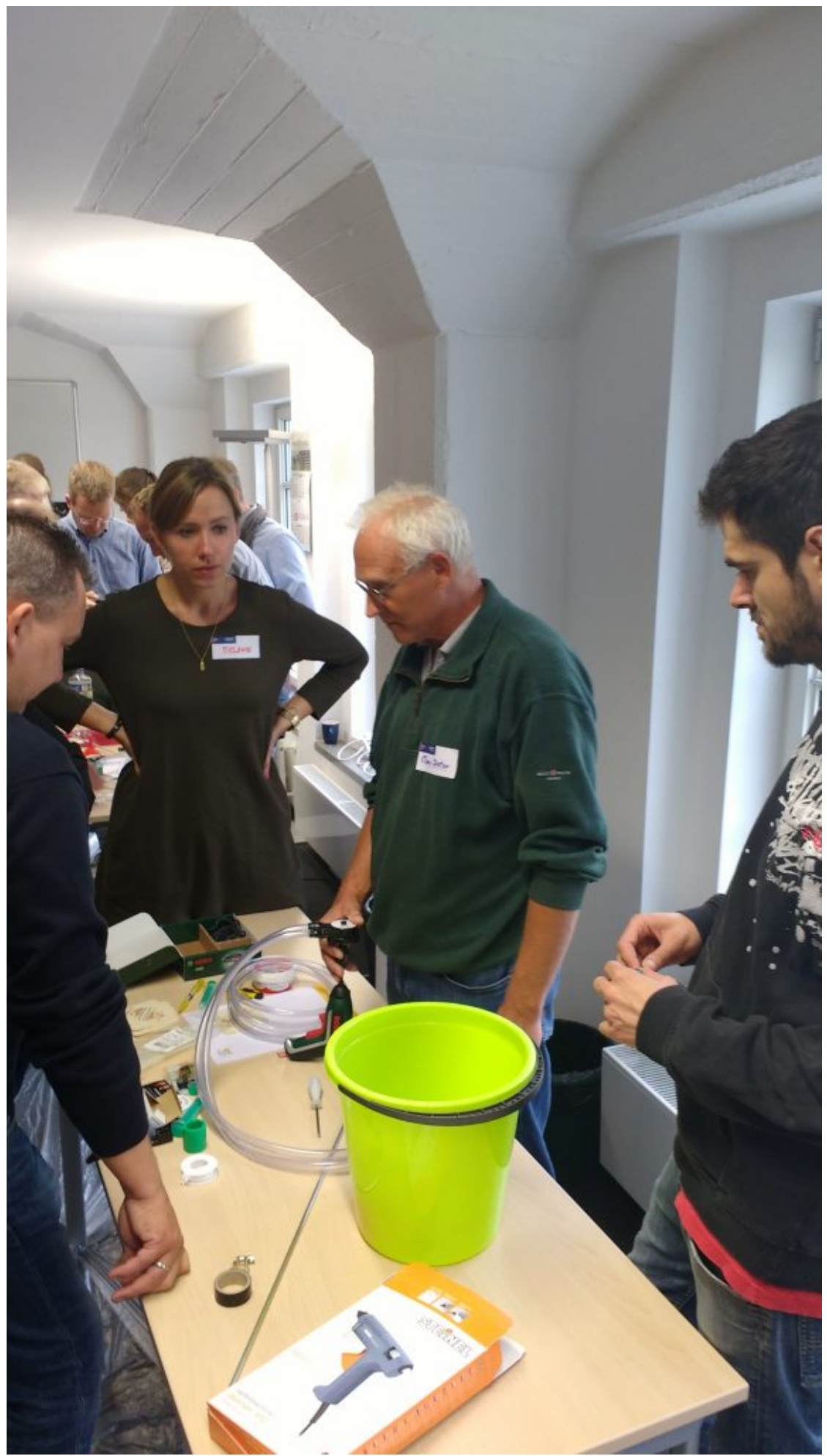

erhielt einen Arbeitsplatz. Nach Vorstellung der ersten "User Storys" ging jedes Team mit einem Commitment in den ersten Sprint. Nach 6 Minuten wurde die Arbeit eingestellt.

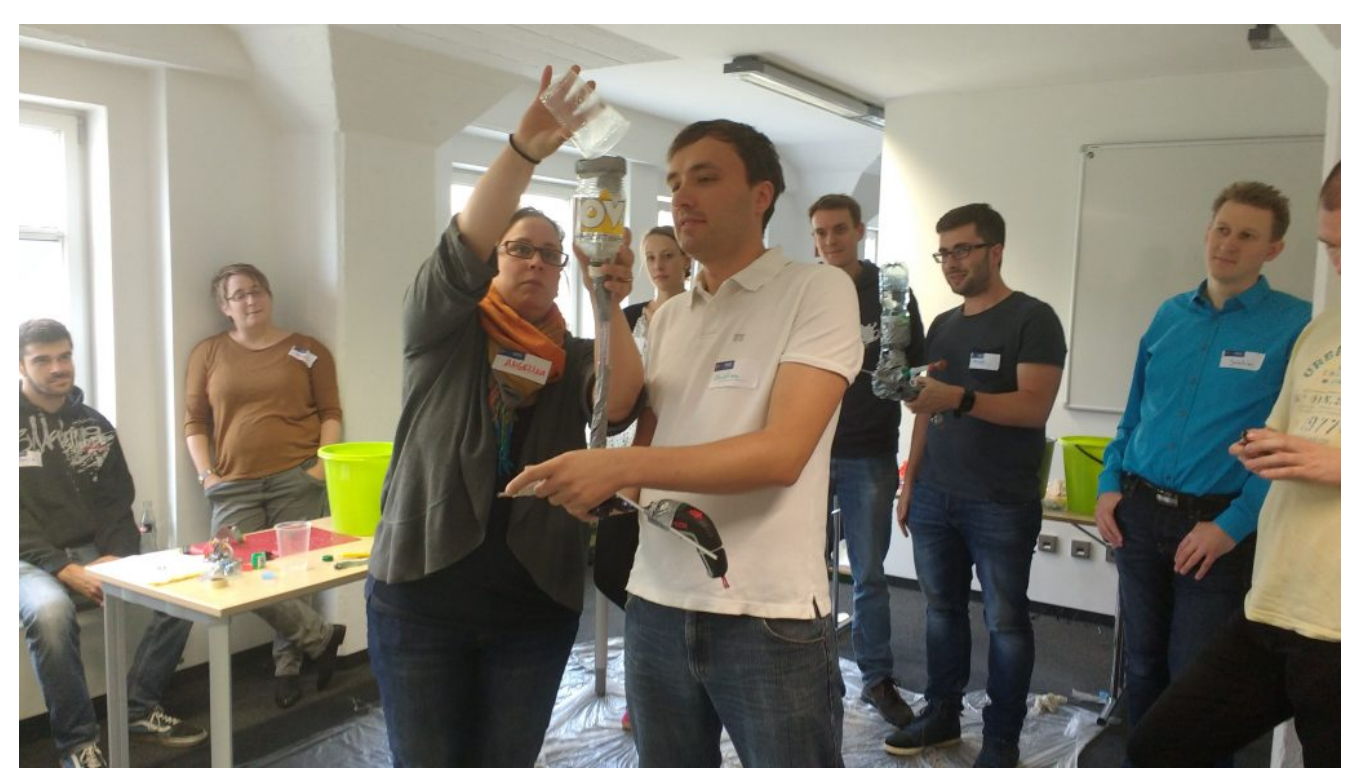

Alle Teams traten zum ersten Review an und die Workshop Leiter bewerteten die Ergebnisse hinsichtlich zu erfüllender Abnahmekriterien. Nach einer kurzen Retrospektive wurden alle Teams wieder zu einem Commitment gebeten.

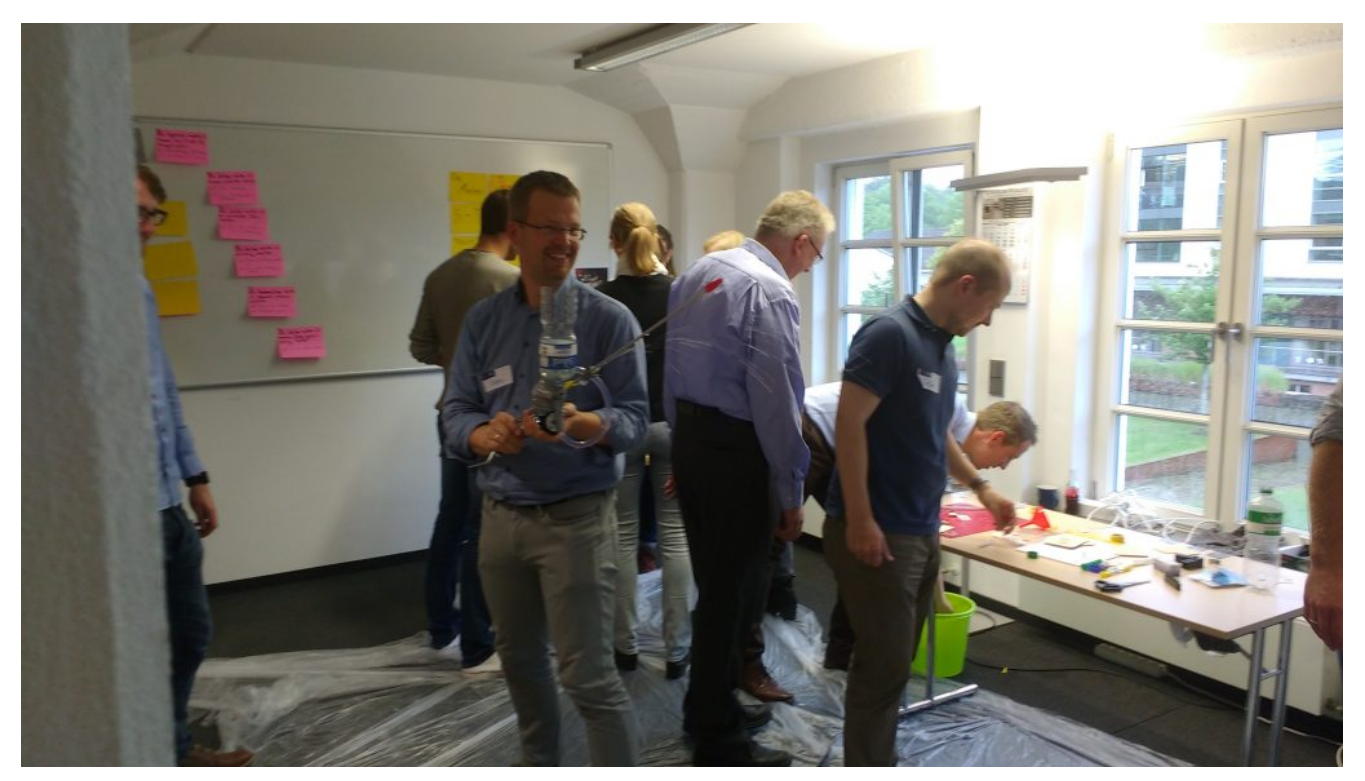

Getreu dem agilen Ansatz "Inspect & Adapt" wurden weitere Sprints im

Workshop durchgeführt. Am Ende ging jedes Team mit einem vollendeten Prototyp und viel Spaß an einer neuen Arbeitsmethode aus dem Workshop.

Solltet ihr mir bis hierhin gefolgt sein und Euch fragen: "Worum geht`s hier eigentlich?"

…**Ich habe bewusst hier das Produkt nicht näher vorgestellt, um noch Appetit für weitere Workshops anzuregen.**

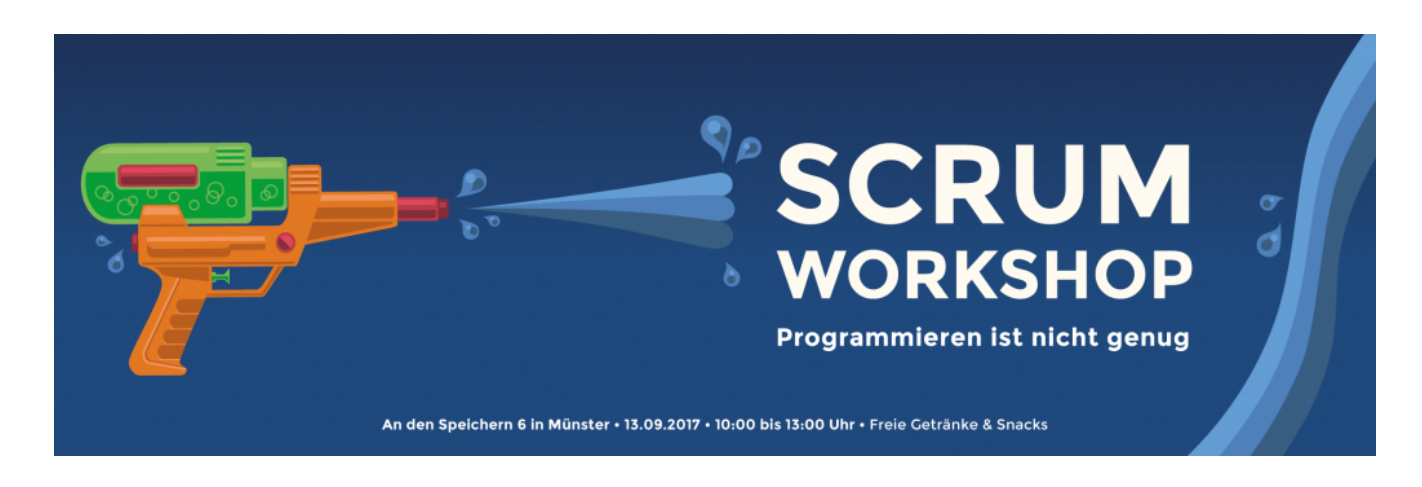

## **[Self-Contained Systems mit Spring](https://tech.thalia.de/self-contained-systems-mit-spring-boot/) [Boot](https://tech.thalia.de/self-contained-systems-mit-spring-boot/)**

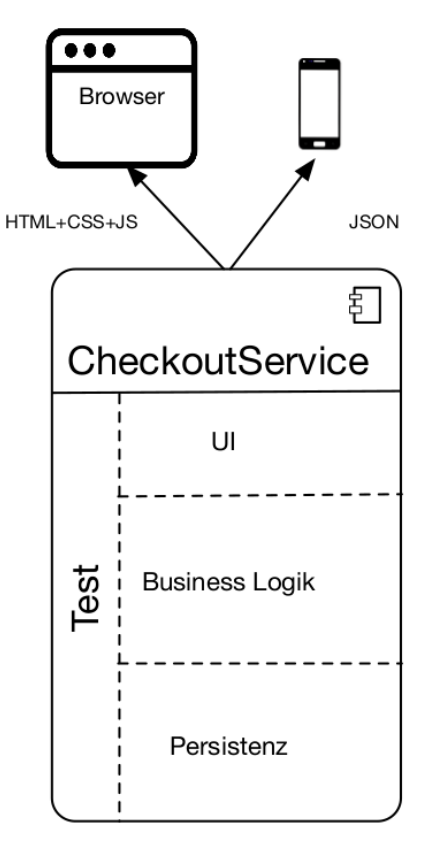

Exemplarische Struktur eines SCS

### **"Self-Contained …" was?**

Als Self-Contained System (SCS) wird weithin ein Architekturmuster bezeichnet, welches sich durch folgende charakteristischen Eigenschaften auszeichnet: Ein SCS …

- … hat die Hoheit über alle Daten und Prozesse, fachliche wie technische, die einer klar abgrenzbaren Domäne zuzuordnen sind.
- … wird weiterentwickelt, getestet und betrieben von genau einem Team.
- … kommuniziert mit anderen SCS vorzugsweise asynchron.
- … kann Service-Schnittstellen für z. B. mobile Endgeräte anbieten.
- … bietet eine Benutzeroberfläche (UI), mit darunterliegender Geschäftslogik und einer Persistenzschicht für die Daten seiner Domäne an.
- … basiert so wenig wie möglich auf geteilter Infrastruktur.

## **Und wozu das Ganze?**

Da der weitere Fokus des Artikels auf der beispielhaften Implementierung des beschrieben Musters liegen soll, möchte ich an dieser Stelle gerne auf eine differenzierte Auseinandersetzung mit den Hintergründen verzichten. Wer sich vorab einen kurzen Überblick über das "Warum?" verschaffen möchte, dem empfehle ich [Why SCS?](http://scs-architecture.org/why.html) zu überfliegen. Für ausführlichere Informationen zu den Hintergründen und der Abgrenzung zu monolithischen oder Microservice-Ansätzen lohnt sich ein Blick in die [Quellen](#page--1-0).

Alternativ ist auch folgender Podcast von InnoQ zum Thema "Eigenschaften und *Umsetzung von SCS"* sehr aufschlussreich (Quelle: <https://www.innoq.com/de/podcast/030-scs-teil-1/>):

https://www.innoq.com/de/podcast/archive/030-scs-teil-1.mp3

## **Wie soll das mit Spring Boot funktionieren?**

Entsprechend der oben skizzierten Struktur benötigen wir technische Komponenten für die klassischen Schichten UI, Business Logik & Persistenz. Des Weiteren soll der Technologie-Stack Möglichkeiten bereitstellen, jede dieser Komponenten automatisiert testen zu können. Der im Produktteam *"Kunde im Mittelpunkt"* (KIM) eingesetzte Technologie-Stack zur Abbildung dieser Anforderungen setzt sich aus den folgenden Komponenten zusammen, mit Spring Boot als Fundament:

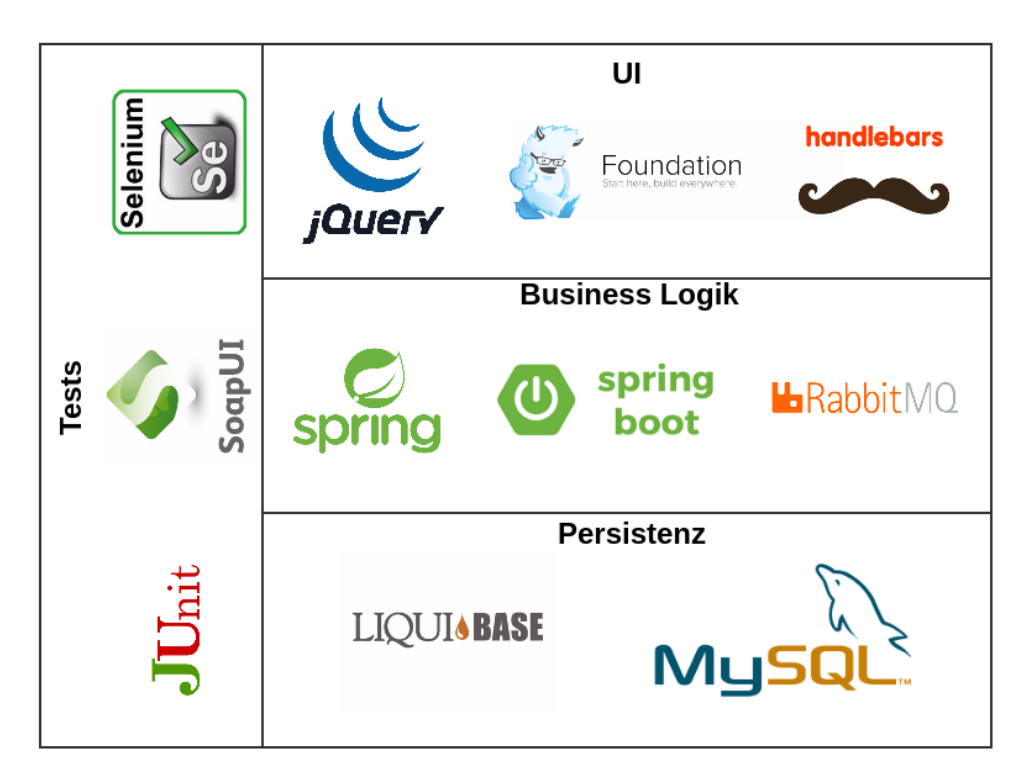

Technologie-Stack im Team KIM

Für das initiale Setup des Spring Boot-Projektes werden im Team KIM beinahe dieselben Dependencies verwendet, wie für eine gewöhnliche Spring MVC-Applikation. Ein gutes Basisprojekt mit den wichtigsten Dependencies hierfür kann in kürzester Zeit über <https://start.spring.io/> generiert werden. Alle nötigen Dependencies für ein SCS können der nebenstehenden Abbildung entnommen werden.

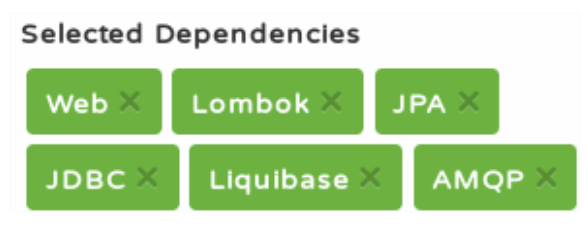

Minimal-Set an Dependencies für ein **SCS** 

An dieser Stelle gibt es leider keine Möglichkeit für die Templating-Engine Handlebars alle nötigen [Dependencies](https://github.com/jknack/handlebars.java) automatisch mit zu erzeugen, sodass diese manuell ergänzt werden müssen. Des Weiteren verzichte ich hier darauf, das Thema Testing näher zu beleuchten, da hiermit mehrere dedizierte Blog-Artikel gefüllt werden könnten. Schauen wir uns stattdessen einmal genauer an, was es mit den einzelnen Komponenten auf sich hat.

```
{{#if model.generalMessage.message}}
    <div class="{{model.generalMessage.type.value}} callout">
         <p>{{{model.generalMessage.message}}}</p>
         {f#if closedle}<button class="close-button" type="button">
                  <span>×</span>
              </button>
         \{\{\prime i\mathbf{f}\}\}\\lt/div>
\{\{\jmath\textbf{if}\}\}\
```
Fehler- bzw. Erfolgsmeldung mit Handlebars

Auf oberster Ebene versetzt uns Handlebars dazu in die Lage, dem Benutzer angezeigte Inhalte dynamisch generieren zu lassen. Die Java-Adaption von Handlebars bietet eine einfach Möglichkeit, binnen kürzester Zeit in einer Spring Boot-Applikation derartige Inhalte auszuspielen.

Sind die dynamischen Inhalte, wie z. B. Auftragsdaten, Rechnungen etc. generiert, müssen diese noch in responsiver, benutzerfreundlicher Weise dargestellt werden. Da die Anforderungen an eine endgerätefreundliche Website immer weiter steigen, setzen wir hier auf die Expertise des [Foundation-](http://foundation.zurb.com/)[Frameworks](http://foundation.zurb.com/), welches bereits umfangreiche Features im Standard enthält, die eine zeitgemäße Visualisierung von Content erlauben. Auf Grund des hohen Bekanntheitsgrades von WebUI-Frameworks a la [Twitter-Bootstraps](http://getbootstrap.com/) etc. möchte ich hier nicht näher auf Foundation eingehen. Welche andere wichtige Rolle das Frontend spielt, sehen wir noch im Abschnitt zur Integration von SCS in bestehende Systeme.

```
@Controller
@Required ArgsConstructor(onConstructor = @ (@Autowired))(@RequestMapping("/site/{mandantId}/login/login.html")
public class LoginController {
    @RequestMapping(
\pm\text{method} = \text{GET},
             produces = TEXT HTML VALUE)
    public ModelAndView get (@PathVariable final int mandantId) {
        //@formatter:on
        return new ModelAndView( viewName: "login",
                 ImmutableMap.of(kl: "model", createModel()));
    j.
```
Controller-Definition mit Spring & [Lombok](https://projectlombok.org/)

Eine Schicht unterhalb der UI erreichen wir das Backend über Spring-Controller, die HTML bereitstellen, bzw. -RestController für JSON-Inhalte, wenn es sich bei dem aufrufenden Endgerät um einen mobilen Client handelt, der eine native UI

anbietet. Die Controller werden mit Spring-Bordmitteln, wie z. B. Spring Web und Spring Security, abgebildet und stellen die Brücke zur eigentlichen Geschäftslogik dar. Gerät die Geschäftslogik jedoch an ihre [Domänengrenzen,](http://static.olivergierke.de/lectures/ddd-and-spring/) wird die Kommunikation mit einem anderen SCS erforderlich.

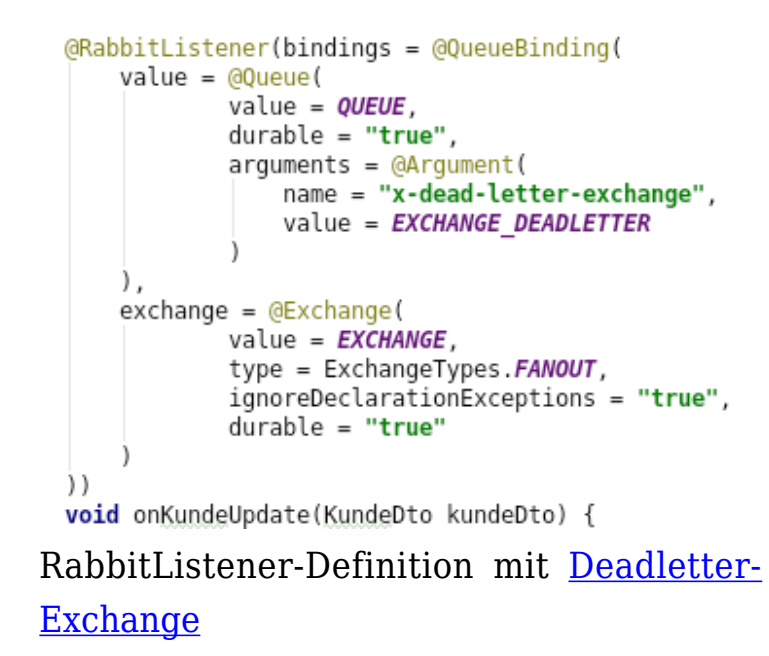

Eine wesentliche Maßgabe hierzu, die sich aus dem SCS-Ansatz ergibt, ist die asynchrone Kommunikation mit anderen SCS, welche wir im Team KIM beispielsweise mit Spring AMQP realisieren. Da Spring Boot das Dogma "*[convention over configuration](https://projects.spring.io/spring-boot/)*" verfolgt, können wir hier von der [RabbitAutoConfiguration](http://docs.spring.io/spring-boot/docs/current/api/org/springframework/boot/autoconfigure/amqp/RabbitAutoConfiguration.html) des Frameworks profitieren, welche bereits eine Menge häufig benötigter Beans mitbringt, wie ein RabbitTemplate, eine ConnectionFactory, einen AmqpAdmin usw. Benutzername, Passwort und Host für die RabbitMQ-Verbindung müssen so nur noch konfigurativ über die application.yaml gepflegt werden. Auch das Lauschen auf Nachrichten, die von RabbitMQ eingehen, kann komplett deklarativ realisiert werden, sodass sich der Umfang an zu schreibenden Codezeilen auf ein Minimum reduzieren lässt.

Alternativ zum ereignisgetriebenen Datenaustausch können Daten auch im Hintergrund synchronisiert und redundant persistiert werden. Hierfür nutzen wir den [Scheduling-Mechanismus](https://docs.spring.io/spring/docs/current/spring-framework-reference/html/scheduling.html) von Spring innerhalb derselben Applikation, der in einem eigenen Thread per REST-Call an eine andere Applikation Daten repliziert, die das SCS zwar für Aufgaben innerhalb seiner Domäne braucht, worüber es aber nicht die Hoheit (!) hat. Die Applikation ist so auch dann verfügbar (auf einem potenziell veralteten Datenbestand), wenn das SCS, aus dem es seine Daten bezieht, nicht erreichbar ist.

```
<changeSet id="1" author="dennis.schneider@thalia.de">
    <createTable schemaName="thalia ecp login" tableName="benutzer">
       <column autoIncrement="true" name="id" type="BIGINT">
            <constraints nullable="false" primaryKey="true"/>
       </column>
        <column name="kundennummer" type="BIGINT">
            <constraints nullable="false" unique="true"/>
       </column>
       <column name="angelegt am" type="TIMESTAMP">
            <constraints nullable="false"/>
        </column>
   </createTable>
```
Tabellendefinition mit Liquibase

Um die Daten nun auch noch persistieren zu können, erzeugen und erweitern wir unser Datenbankschema mit [Liquibase](http://www.liquibase.org/). Ein entscheidender Vorteil von Liquibase ist, dass es die Anpassungen am Datenbankschema direkt beim Hochfahren der Applikation auf die Datenbank anwendet. Änderungen am Modell können so direkt mit dem Deployment der Applikation automatisch ausgeführt werden, ohne dass ein manueller Eingriff erforderlich ist.

Sind Tabellen und Spalten angelegt, können wir mittels [Spring Data JPA](https://projects.spring.io/spring-data-jpa/) auf diese zugreifen. Spring Data übernimmt für uns das gesamte OR-Mapping, nachdem wir die entsprechenden @Entity-, @Table-Annotationen und Co. auf unseren Objektrepräsentationen des Datenbankschemas ergänzt haben. Zuletzt ist für jede Entity noch ein Repository-Interface zu definieren, welches ein Interface vom Typ [Spring Data CrudRepository](https://docs.spring.io/spring-data/jpa/docs/current/reference/html/#repositories.core-concepts) erweitert. Das Framework sorgt anschließend zur Laufzeit dafür, dass ein SimpleJpaRepository erzeugt wird, mit dem auf die entsprechenden Daten zugegriffen werden kann.

## **Wie integriert sich ein SCS in bestehende Systeme?**

Aus dem vorherigen Abschnitt deutet sich an, dass wir hier über zwei verschiedene Arten von Integration nachdenken müssen:

- Datenintegration
- Prozessintegration

Wie schon beschrieben, erfolgt die Datenintegration vor allem über asynchrone Kommunikation, wie z. B.

- ereignisgesteuerte Mechanismen (RabbitMQ, ActiveMQ, Kafka, …), oder
- regelmäßige bzw. bedarfsgetriebene Abfrage und Persistierung von Daten im Hintergrund (Spring-Scheduler, Quartz, …)

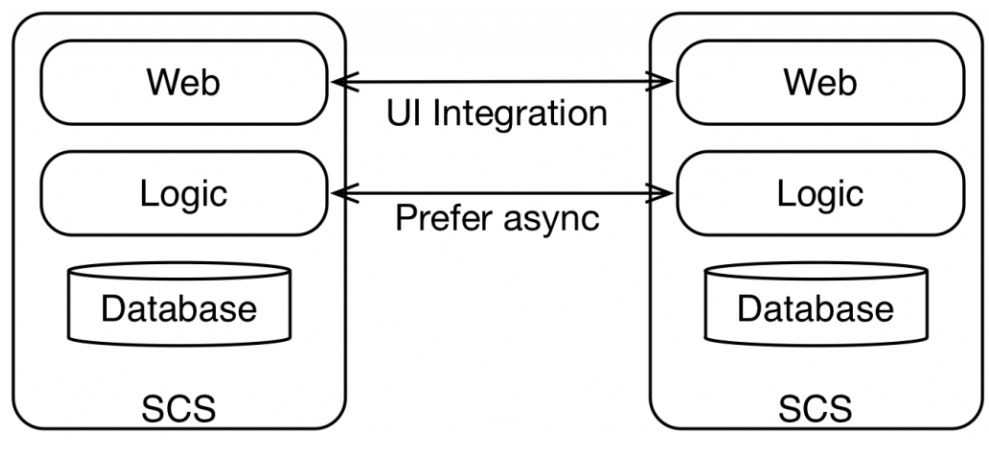

Prozessintegration per UI (Quelle: [InnoQ\)](https://www.innoq.com/en/articles/2016/11/self-contained-systems-different-microservices/)

Bezogen auf Prozessintegration rückt die UI wieder in den Mittelpunkt. Da backendseitig vor allem asynchron und vorzugsweise innerhalb des eigenen SCS kommuniziert werden soll, findet die domänenübergreifende Prozessintegration über das Frontend statt. Aus Implementierungssicht verwenden wir im Team KIM hierfür die beiden folgenden Ansätze:

- 1. Hyperlinks, als Einstiegspunkt in eine (andere) Domäne
- 2. [Server-side-includes](https://de.wikipedia.org/wiki/Server_Side_Includes) (SSI) & Ajax, zur Orchestrierung von SCS

Unter der Integration über Hyperlinks kann man sich URLs vorstellen, die auf dem SCS der Zieldomäne terminieren. So landet man bei einem Klick auf "[Passwort vergessen?](https://www.thalia.de/shop/home/ersatzpasswort/)" auf der [Anmeldeseite von Thalia.de](https://www.thalia.de/shop/home/login/login/) beispielsweise auf einem unserer SCS, dessen Domäne der Login bzw. die Registrierung ist.

Sollen hingegen auf einer Website die UIs mehrerer SCS angezeigt werden, orchestrieren wir diese mittels SSI oder Ajax. Über beide Verfahren lassen sich Teilbereiche einer Website mit den Inhalten unterschiedlicher SCS befüllen. Die folgende Abbildung veranschaulicht die Integration mehrerer SCS mittels SSI:

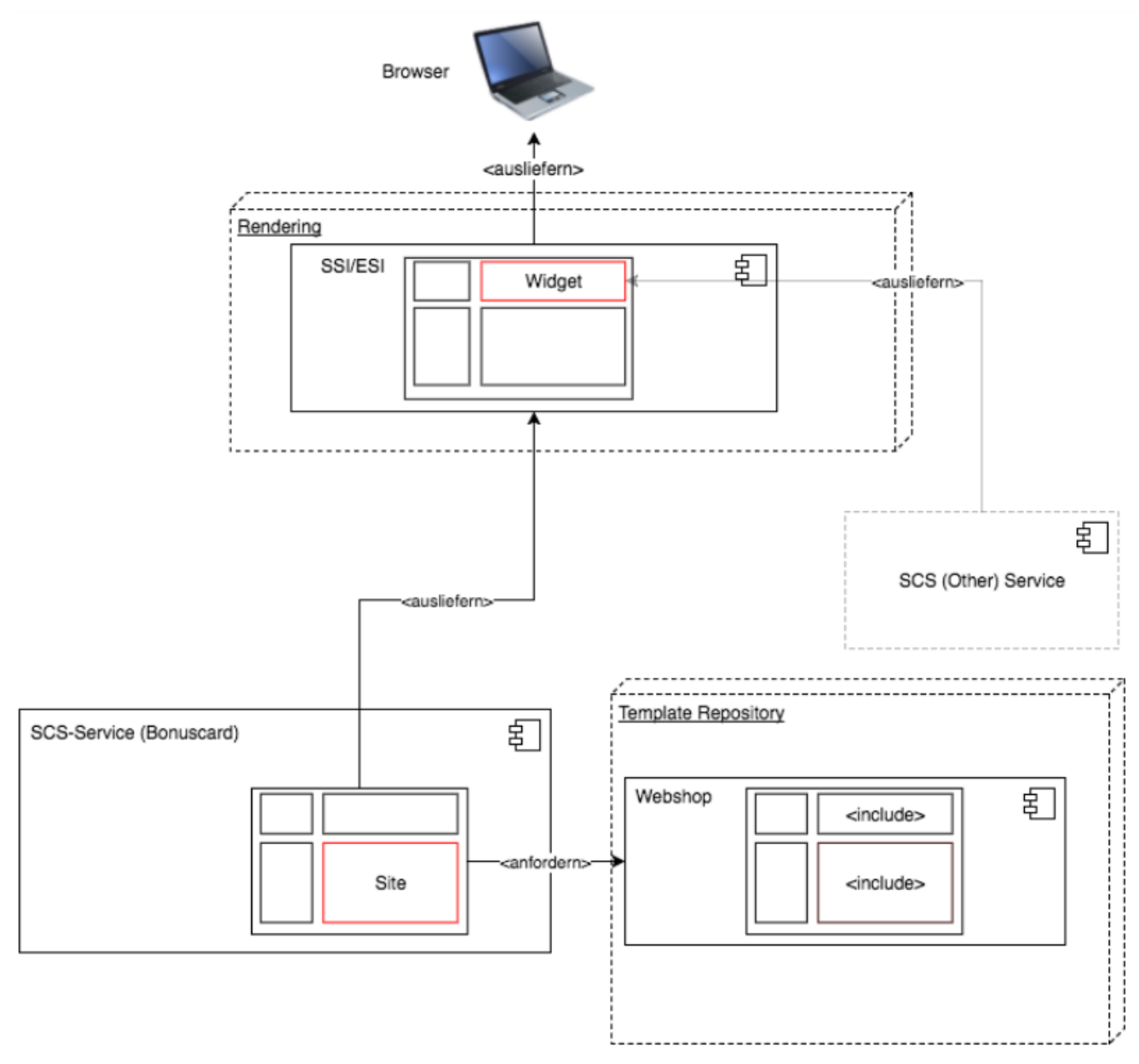

Beispielhafte SCS-Integration mit zentralisiertem Template Repository

## **Was ist sonst noch zu beachten?**

Neben der Implementierung des SCS haben sich in diesem Artikel einige Aspekte am Rande angedeutet, die bei der Realisierung derartiger System nicht zu vernachlässigen sind. Fragestellungen, die hierbei ebenfalls betrachtet werden sollten, könnten sein:

- Wie werden SCS gebaut und deployed?
- Wie lassen sich hierbei Unittests / Schnittstellentests / Integrationstests / End-to-end-Tests einbinden?
- Wie wird eine einheitliche User Experience in SCS sichergestellt?
- Welche Bedeutung hat eine SCS-Architektur für [das Entwicklungsteam /](https://tech.thalia.de/team-kaufen-auf-dem-weg-zur-omnichannel-plattform-lets-get-it-started/) [die Organisation?](https://tech.thalia.de/team-kaufen-auf-dem-weg-zur-omnichannel-plattform-lets-get-it-started/)

Sicherlich hat diese kurze Liste keinen Anspruch auf Vollständigkeit, deutet aber doch an, auf welche Herausforderungen sich eine Organisationseinheit einstellen muss. Vielleicht widme ich mich ja in Folgebeiträgen einer dieser Fragen bzw., wie wir dieser begegnet sind :-).

### **Quellen**

- <http://scs-architecture.org/index.html>
- [https://www.innoq.com/en/articles/2016/11/self-contained-systems-differe](https://www.innoq.com/en/articles/2016/11/self-contained-systems-different-microservices/) [nt-microservices/](https://www.innoq.com/en/articles/2016/11/self-contained-systems-different-microservices/)
- <https://jaxenter.de/self-contained-systems-45606>
- [https://www.heise.de/developer/artikel/Self-contained-Systems-ein-Archite](https://www.heise.de/developer/artikel/Self-contained-Systems-ein-Architekturstil-stellt-sich-vor-3038718.html) [kturstil-stellt-sich-vor-3038718.html](https://www.heise.de/developer/artikel/Self-contained-Systems-ein-Architekturstil-stellt-sich-vor-3038718.html)
- <https://spring.io/guides>

### **[Münster macht Agil](https://tech.thalia.de/muenster-macht-agil/)**

### **Wow, was für ein schöner Start!**

Ca. 50 Interessierte aus Münster und Umgebung sorgten bei regionalem Wetter für einen Speicher 6 gefüllt mit Gedanken, Austausch und interessanten Gesprächen rund um das Thema "Agile", insbesondere "Scrum".

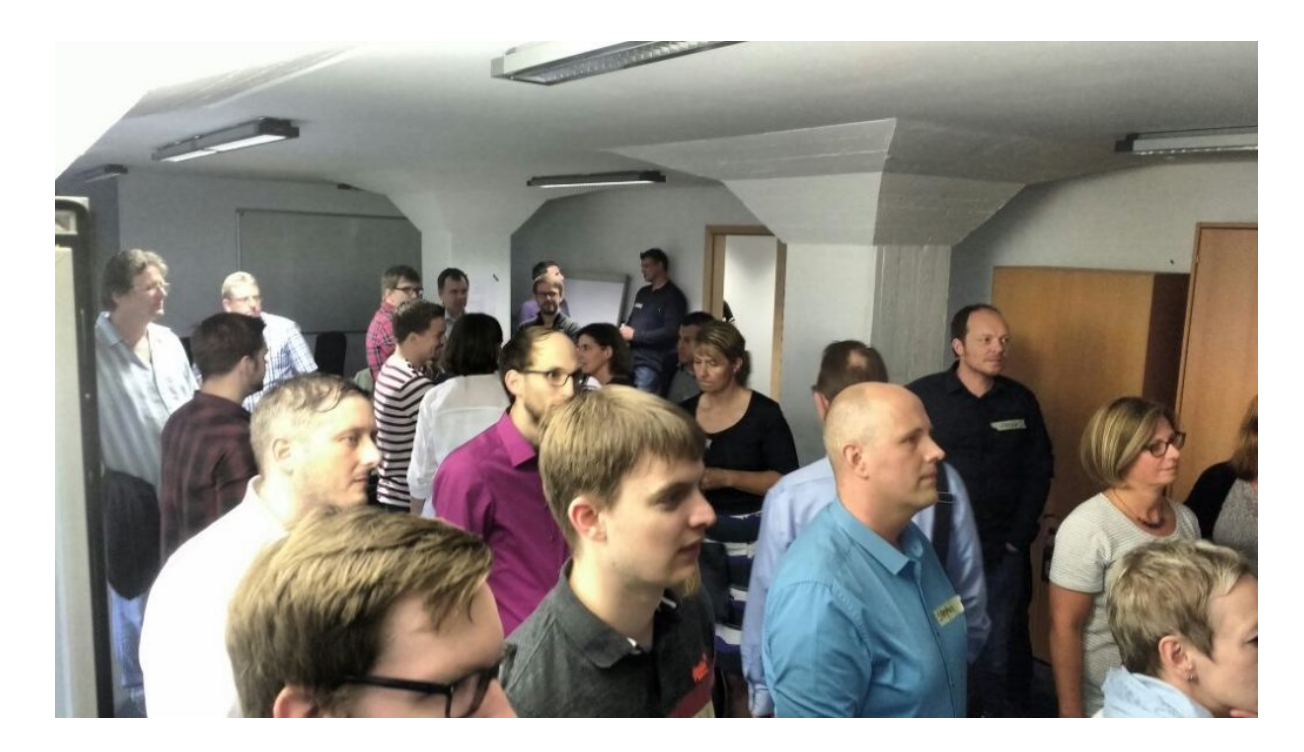

Um 19 Uhr gab es zunächst ein "social warmup" bei italienischem Heißgebäck und Kaltgetränken.

Patrick und Matthias haben nach einer kurzen Begrüßung die Teilnehmer mit Kennenlernfragen rund um das Thema Agilität bunt gewürfelt und anschließend den Marketplace für die Themen und Fragen eröffnet.

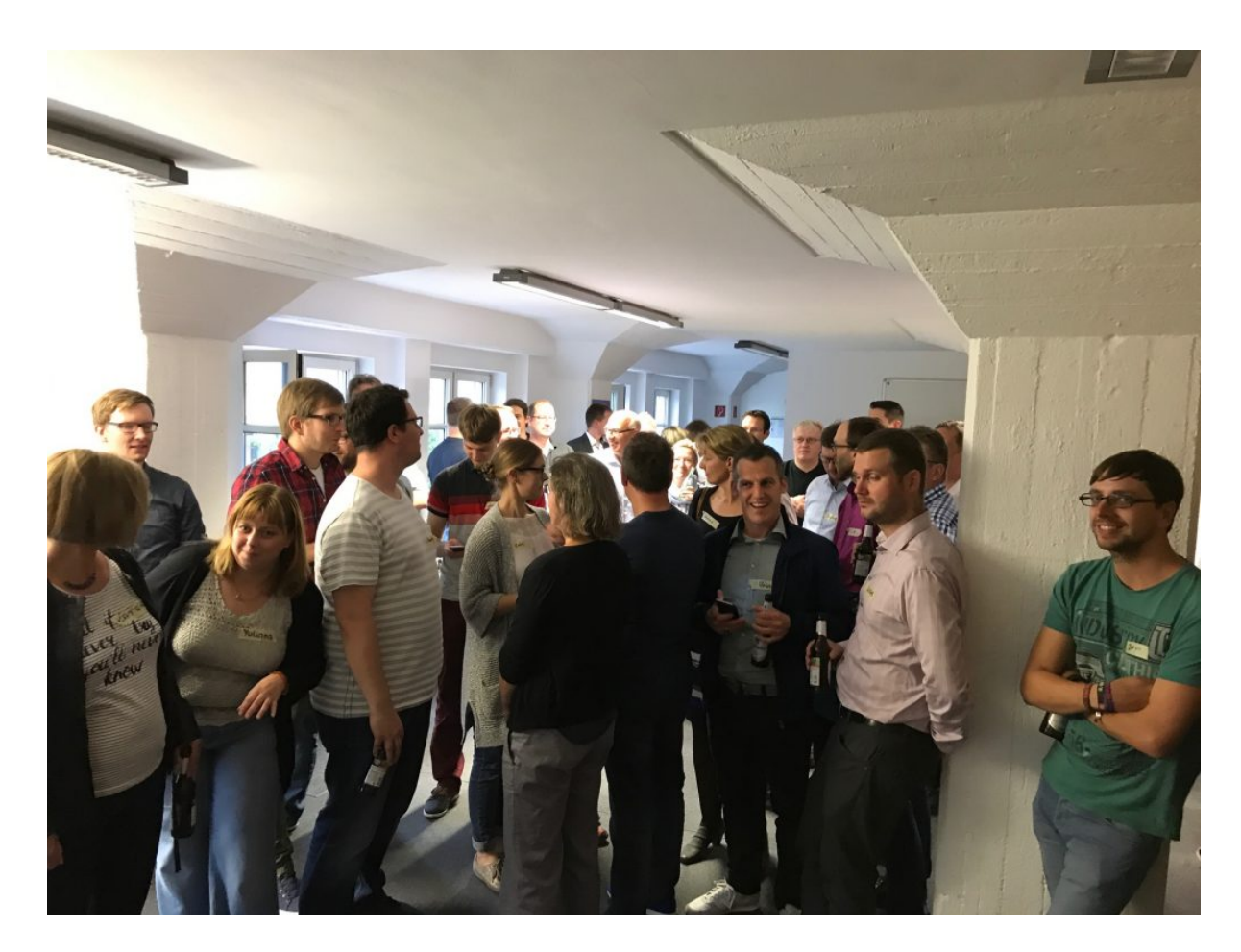

Bereits 5 Minuten später war die Matrix mit 13 Themenvorschlägen gefüllt und die ersten Sessions wurden gestartet. Zur Verfügung standen die 4 Räume Leeze, Dirty Harry, Aasee und Kai-Uwe.

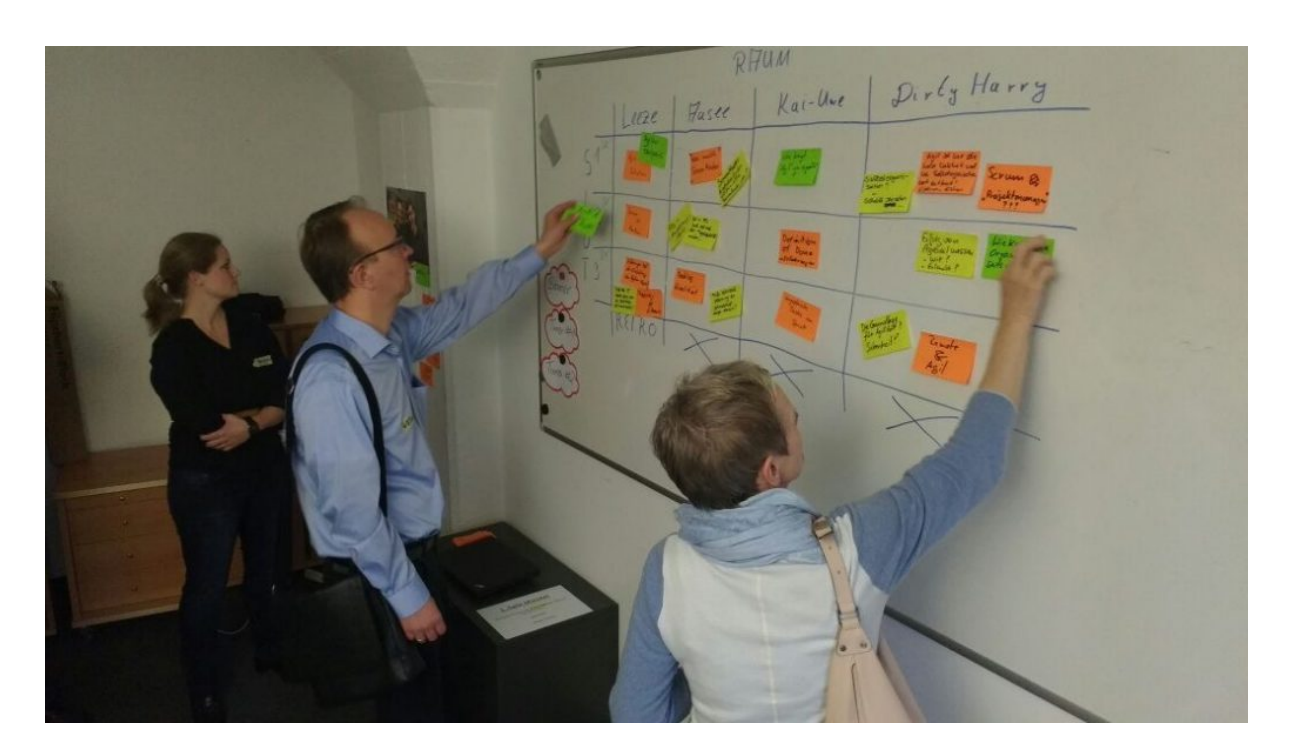

#### 1. Agile Münster Raumplan

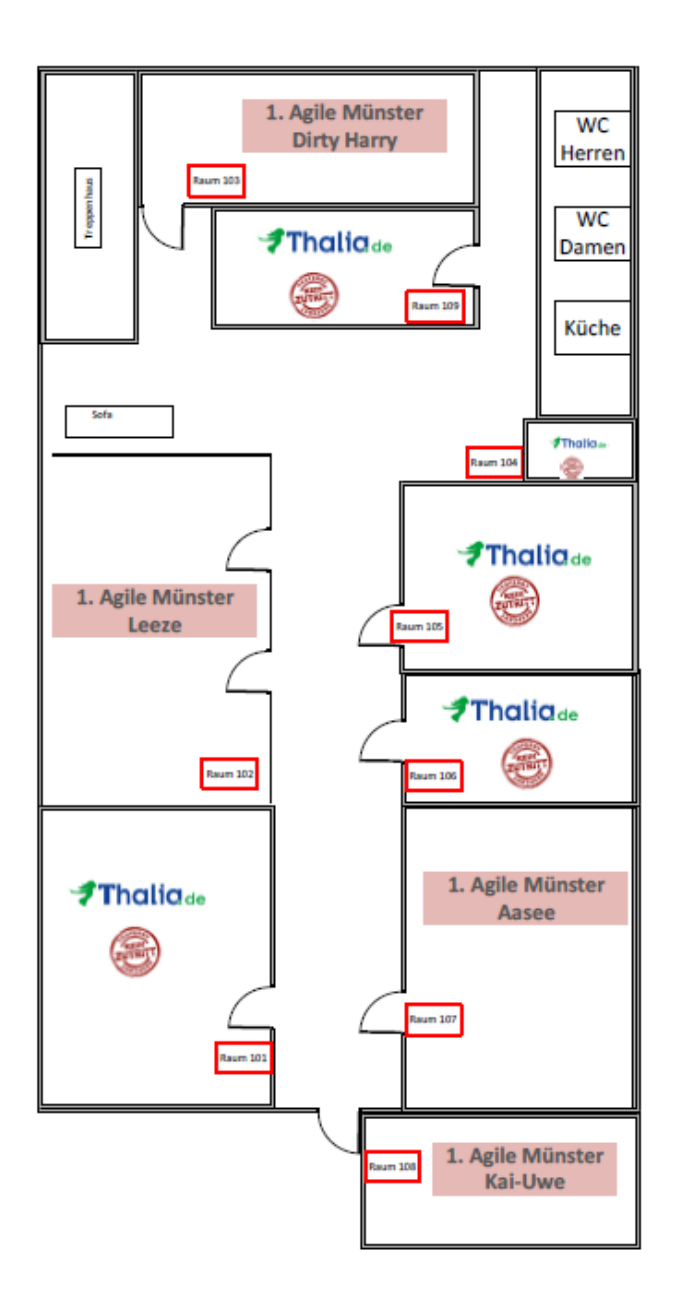

Von Fragen wie "Scrum vs Kanban" beziehungsweise "Was mache ich mit **Daily Business in geschützten Sprints?"** über **Best Practices für die Ausbildung von Product Ownern** gab es sogar eine DIY-Session mit Lego zum Thema "Agile Transition - vorher, nachher".

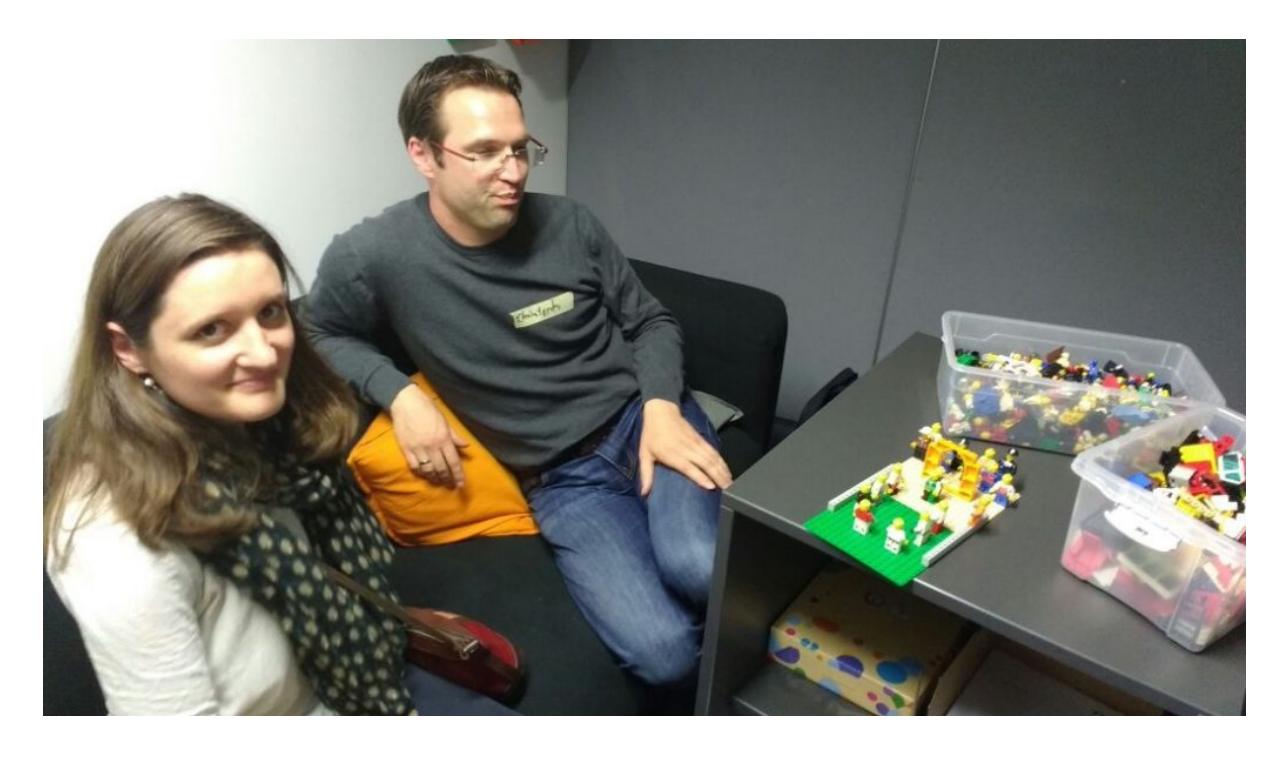

Um 21:45 Uhr schlossen Matthias und Patrick den Marketplace und damit auch den Open Space mit einer Retrospektive zum ersten Abend.

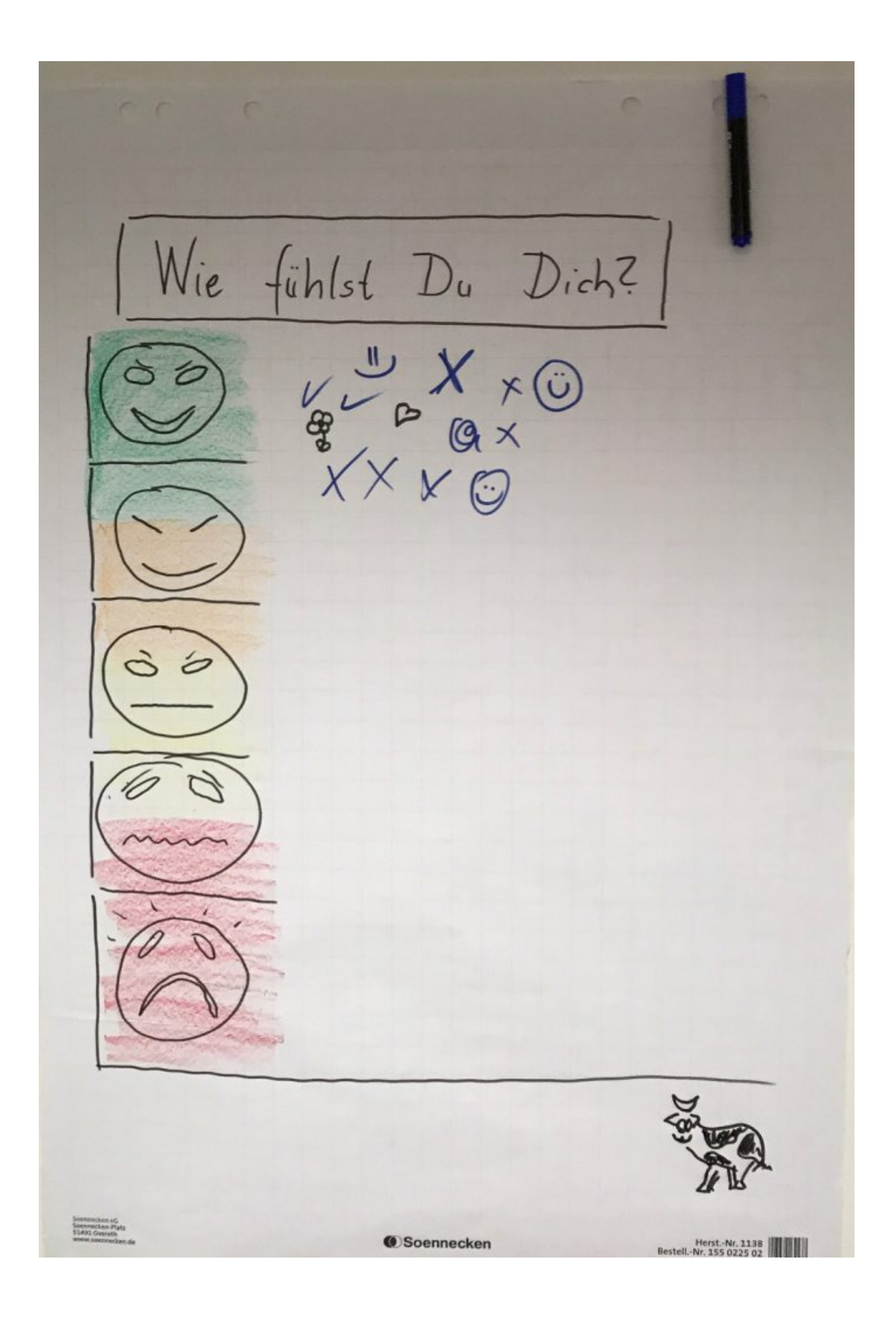

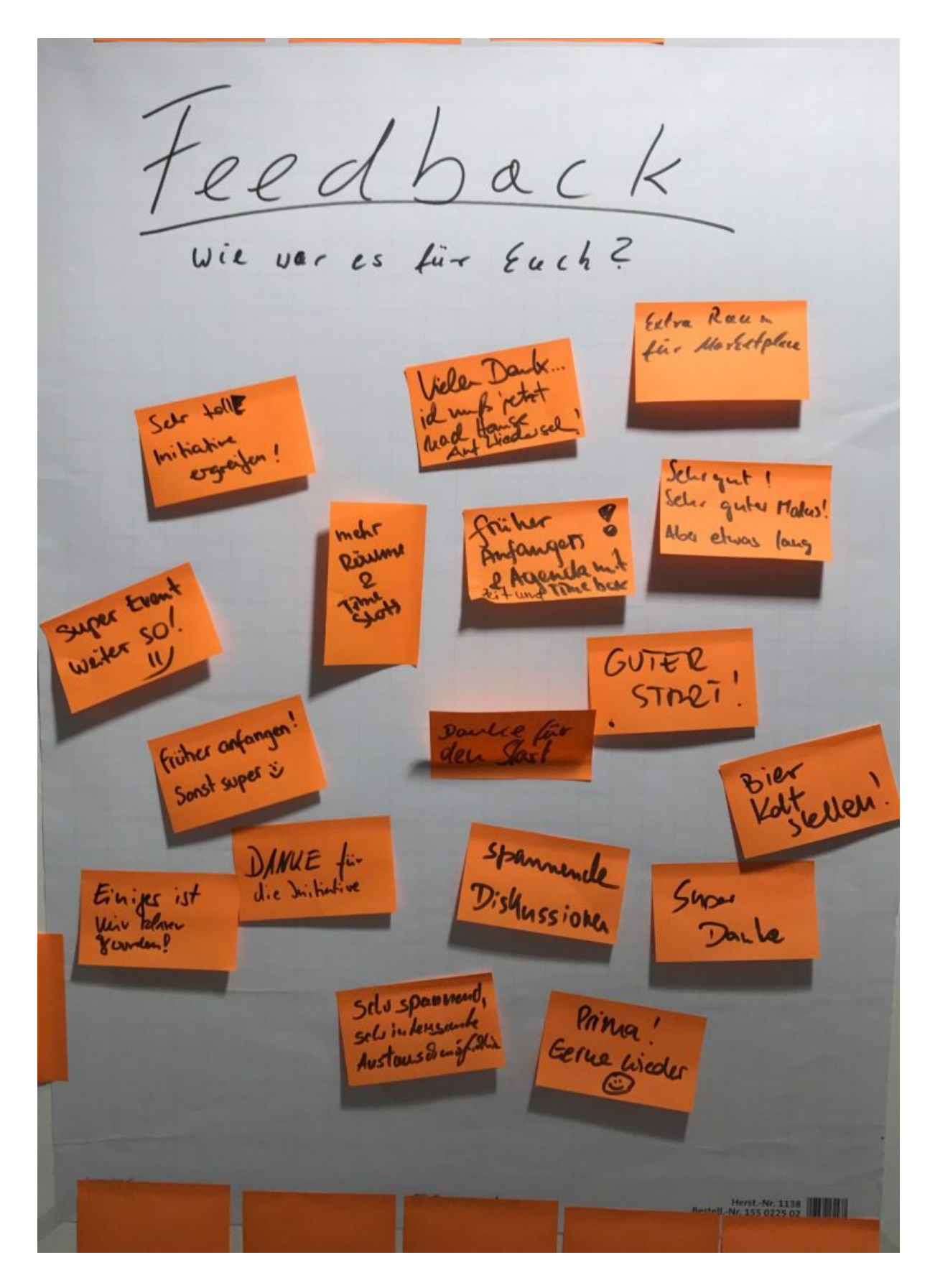

Ein Dank gilt neben dem Sponsor Thalia auch den freiwilligen Helfern, die auch nach Abreise der Gäste noch halfen, die Büros wieder herzustellen.

Wir freuen uns schon auf das nächste Mal, wenn es heißt:

### **Münster macht Agil**

Dieser Beitrag entstand mit:

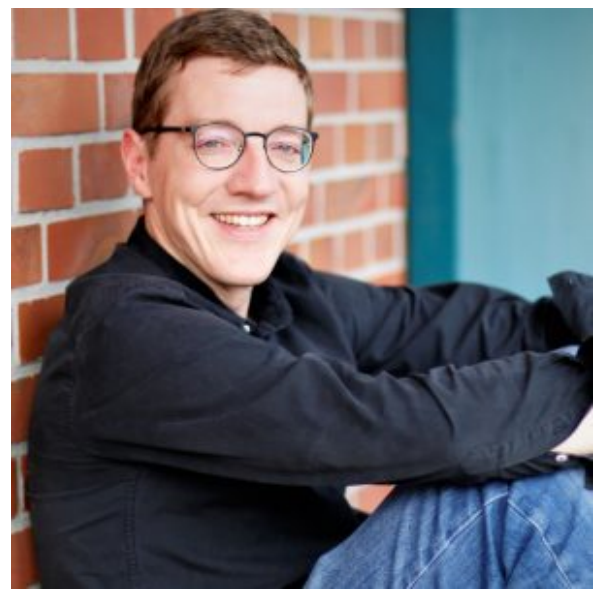

Matthias Hochschulz Agile Coach / Scrum Master

## **[Erstes "Agile Meetup" in Münster](https://tech.thalia.de/erstes-agile-meetup-in-muenster/)**

Patrick und Matthias veranstalten am 25. Juli 2017 ab 19h einen initialen Aufschlag zu einer Community rund um das Thema "Agile Methoden". Eine Agenda? Die haben wir bewußt nicht gesetzt da wir den Ansatz eines "Open Spaces" verfolgen wollen. Themen könnten z.B. eure Erfahrungen/Fragen/Gedanken rund um Agile, Umgang mit Impediments, Standups, Team-Motivation, Scrum, Kanban, Retros, Planing, …. die Liste ist nahezu endlos ….

Um die Gespräche in gang zu bringen berichten wir gerne über unsere ersten Schritte zu einer neuen Produktorganisation bei Thalia im eCommerce.

Bringt gerne Eure Themen mit und platziert sie im Open Space.

#### **Wie stellen wir uns den organisatorischen Rahmen vor?**

- Das wichtigste zuerst: Kaltgetränke und Pizza stehen bereit!!
- Wo? In den Räumen der Thalia Bücher GmbH, An den Speichern 6, 48157 Münster (nicht Veranstalter)
- Wann? 25. Juli 2017 ab 19h
- Wir bereiten Timeslots vor in die Ihr eure Themen positionieren könnt.
- Patrick und Matthias stellen sich und den Rahmen vor. Beide werden den Event moderieren.
- Gegen Ende planen wir eine kleine Retrospektive um das Format zu verbessern

#### **Ihr habt Fragen oder Ideen?**

Meldet Euch gerne jederzeit bei den Veranstaltern Patrick Rutke (patrick.rutke@gmail.com) oder Matthias Hochschulz (matthiashochschulz@gmail.com)

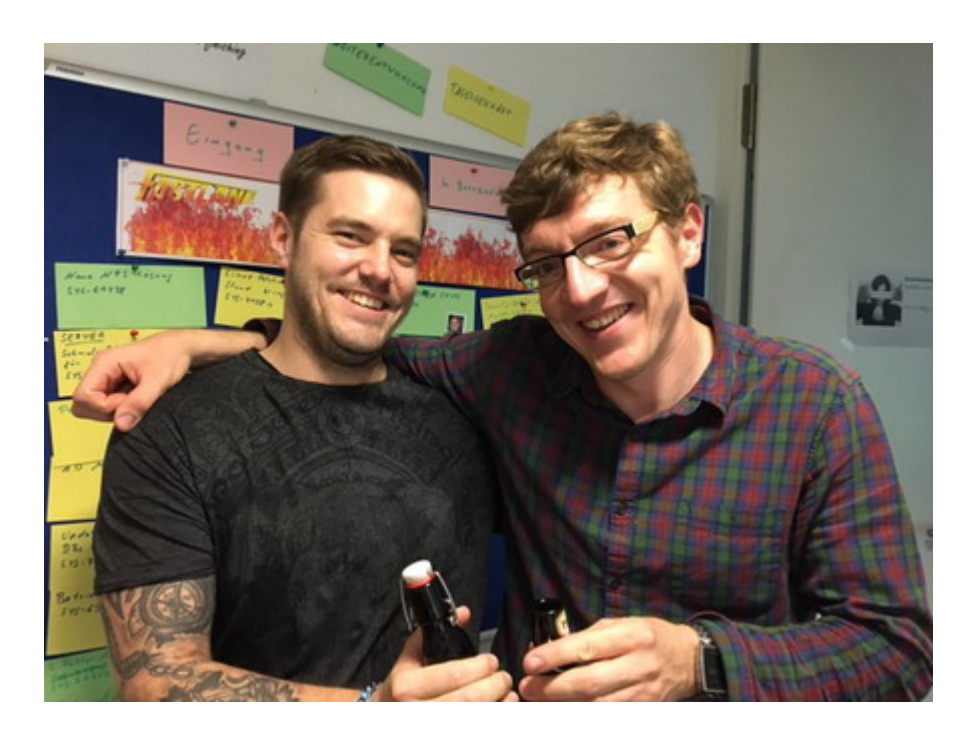

**Weiterführende Links**

<https://secure.meetup.com/de-DE/register/?ctx=ref>

<https://www.xing.com/events/1-agile-munster-arbeitstitel-1834357>

# **[Ich@Thalia](https://tech.thalia.de/ichthalia/)**

### **Am Anfang**

Im Frühjahr des letzten Jahres (2016) habe ich meine Tätigkeiten als *System Engineer* bei Thalia am Standort Münster begonnen. Jeder — wirklich jeder in meinem näheren Umfeld — kannte bereits den Namen bzw. die Marke Thalia und konnte damit zumindest eine Verbindung zum (lokalen) Buchhandel herstellen. *"Aber wie in aller Welt soll denn meine Tätigkeit bei einem Buchhändler aussehen … ?! "*, habe ich mich — sowie mein Umfeld sicherlich auch — zurecht gefragt. Zum damaligen Zeitpunkt konnte ich diese Frage nicht wirklich beantworten, ließ mich aber gern auf dieses Abenteuer und neue Erfahrungen ein.

Ich gestehe, dass ich keine Ahnung davon hatte, was mich in den kommenden Wochen und Monaten erwarten würde, aber hey, ist das nicht immer so, wenn man(n) etwas Neues beginnt ?! Gleichzeitig konnte (und ein wenig auch "wollte") ich nicht wahrhaben, dass Thalia bereits zu diesem Zeitpunkt ein durchaus gewachsenes eCommerce Business — neben dem klassischen Buchhandel erschaffen hatte und dieses erfolgreich betreibt.

### **Plötzlich mittendrin, statt nur dabei**

Niemals auf der Stelle zu treten liegt mir quasi schon von Berufs wegen (als sog. Externer Kollege) im Blut. Diesen ständigen Fortschritt sowie die Weiterentwicklung bereits existierender Produkte sind auch nach mehr als einem Jahr mein ständiger Begleiter innerhalb unseres/unserer Teams.

[Wikipedia](https://de.wikipedia.org/wiki/Wikipedia:Hauptseite) bezeichnet "*ein Team als einen Zusammenschluss mehrerer Personen*

*zur Lösung einer bestimmten Aufgabe oder zur Erreichung eines bestimmten Ziels …*" (Quelle: [Wikipedia: Team\)](https://de.wikipedia.org/wiki/Team). Soviel zur Definition, doch mitten in ein bereits existierendes Team integriert zu werden, wahrgenommen zu werden, Aufgaben zu erledigen, Kritisch zu hinterfragen, "Tekki-Witze" auf eine Pinnwand zu kritzeln, um sich sowie alle anderen zum Lachen zu bringen, Fehler zu machen, Spaß daran zu haben Neues auszuprobieren, etc. sind meine Gründe, warum ich meine Tätigkeit hier gern ausübe. Neben den sog. harten Fakten, die ich eben beschrieben habe, sind es jedoch immer die Menschen selbst, die für mich den deutlichsten Unterschied machen. Ich zitiere an dieser Stelle gern einen Satz, der mir selbst schon häufig um die Ohren geflattert ist und den ich nur doppelt und dreifach unterstreichen kann: "... Es sind die Kollegen und Kolleginnen, die für mich den Unterschied machen". Bingo, voll ins Schwarze  $\Box$ 

### **Spielplatz auf 12 Uhr**

Achtung Spoiler-Alarm: Wer glaubt, dass wir für unsere eCommerce Platform nur längst überfällige Hardware und Low-Cost Komponenten einsetzen, dem kann ich hier nur folgende Buzzwords anbieten: [F5](https://f5.com/), [Palo Alto,](https://www.paloaltonetworks.de/) [VMWare](http://www.vmware.com/de.html), [HP,](http://www8.hp.com/de/de/home.html) [IBM](https://www.ibm.com/de-de/), [Graylog,](https://www.graylog.org/) [Puppet](https://puppet.com/) & Co sind nur ein paar Komponenten, die bei uns im täglichen Einsatz sind.

Das Thema "Datenverarbeitung in Echtzeit" steht in unserer Liste der ToDo's schon länger ganz oben. Daraus erwachsen für unsere IT neue Herausforderungen, um die automatische Speicherung von Daten, ihre Verarbeitung und Analyse schnell und übersichtlich zu ermöglichen. [Graylog](https://www.graylog.org/) ist ein Open-Source-Projekt für das Log-Management von Daten jeglichen Formats. Auf der Graylog-Plattform werden sowohl strukturierte als auch unstrukturierte Log-Daten von verschiedenen Servern und Anwendungen gesammelt, indiziert und analysiert. Ebenso möglich ist die Verwendung von Komponenten für Metadaten wie MongoDB oder Elasticsearch als Log-Daten-Speicher und Text-Suche. Auch hier stehen Dashboards zur Verfügung, denen Analyse- und Suchresultate als Widgets zugefügt werden können. Die Suche sowie die grafische Visualisierung sind somit ohne Vorkenntnisse oder lange Schulungen möglich.

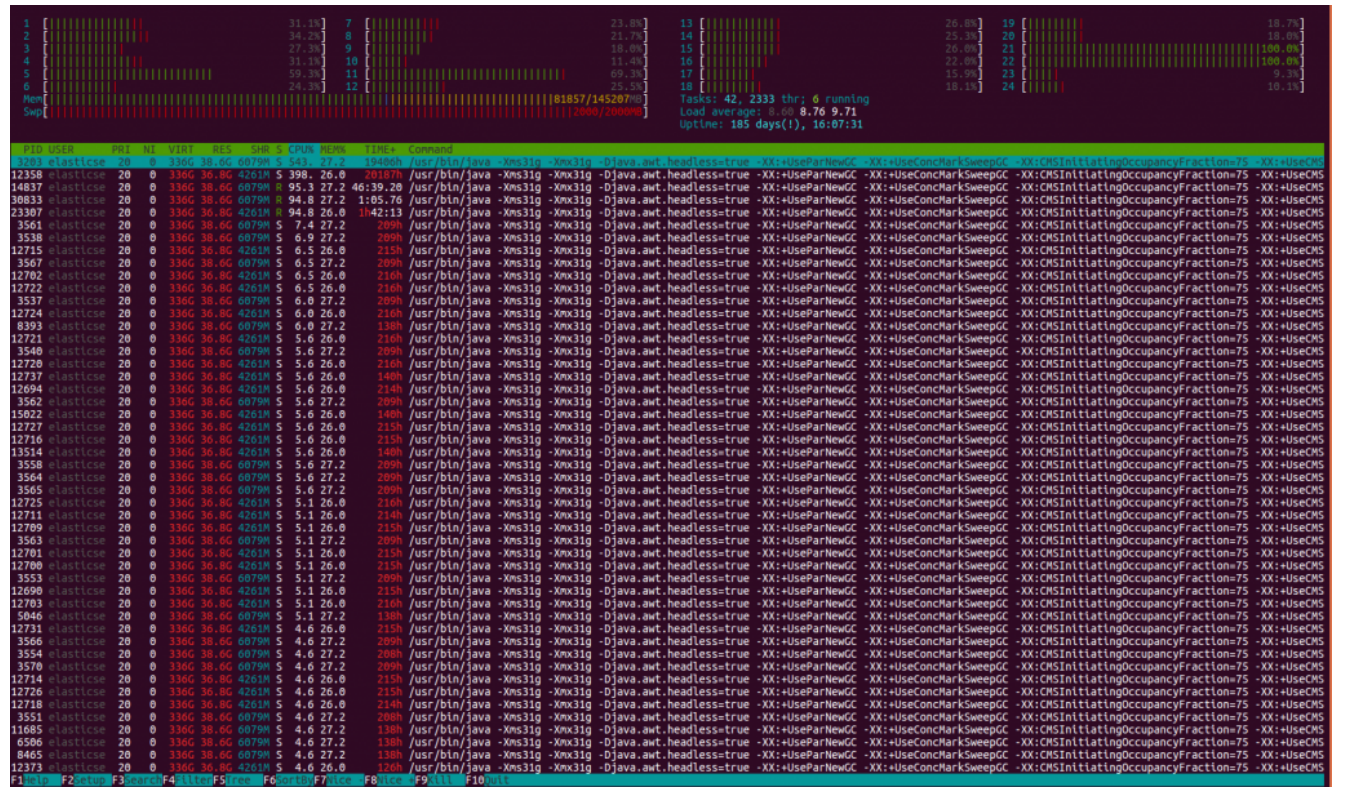

*Bild 1: Einer der neuen LogServer auf Basis von Graylog kurz vor dem GoLive*

Hand auf Herz: Wer hat sich nicht schon mal wie ein Kleinkind an Weihnachten gefreut, wenn plötzlich klar wird, dass die nagelneue, vor CPU und RAM strotzende Hardware betriebsbereit dasteht und direkt einem kleinen aber feinen Lasttest unterzogen wird. Jeder (in dieser Branche). Und ja, wir sind große Kinder auf einem Spielplatz, aber genau dafür ist dieser ja auch gedacht. Zum Lernen.

### **Bin ich richtig hier ?**

Kurz und schmerzlos: Ja, absolut.